# n° 56–mars 2009 **CENTRALE-GÉNÉALOGIE**

14ème année

web : http://www.centraliens.net/clubs/genealogie i-mel : genealogie@centraliens.net Pour **revenir à la** [LISTE des BULLETINS](bulletins.html) cliquez sur LISTE.

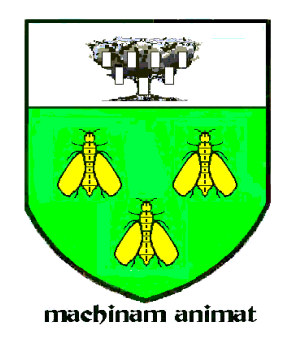

# **VIVE NOS ANCÊTRES**

## **BULLETIN TRIMESTRIEL DU**

## **CERCLE GÉNÉALOGIQUE DES CENTRALIENS**

## **La solidarité, c'est l'engagement d'assistance réciproque**

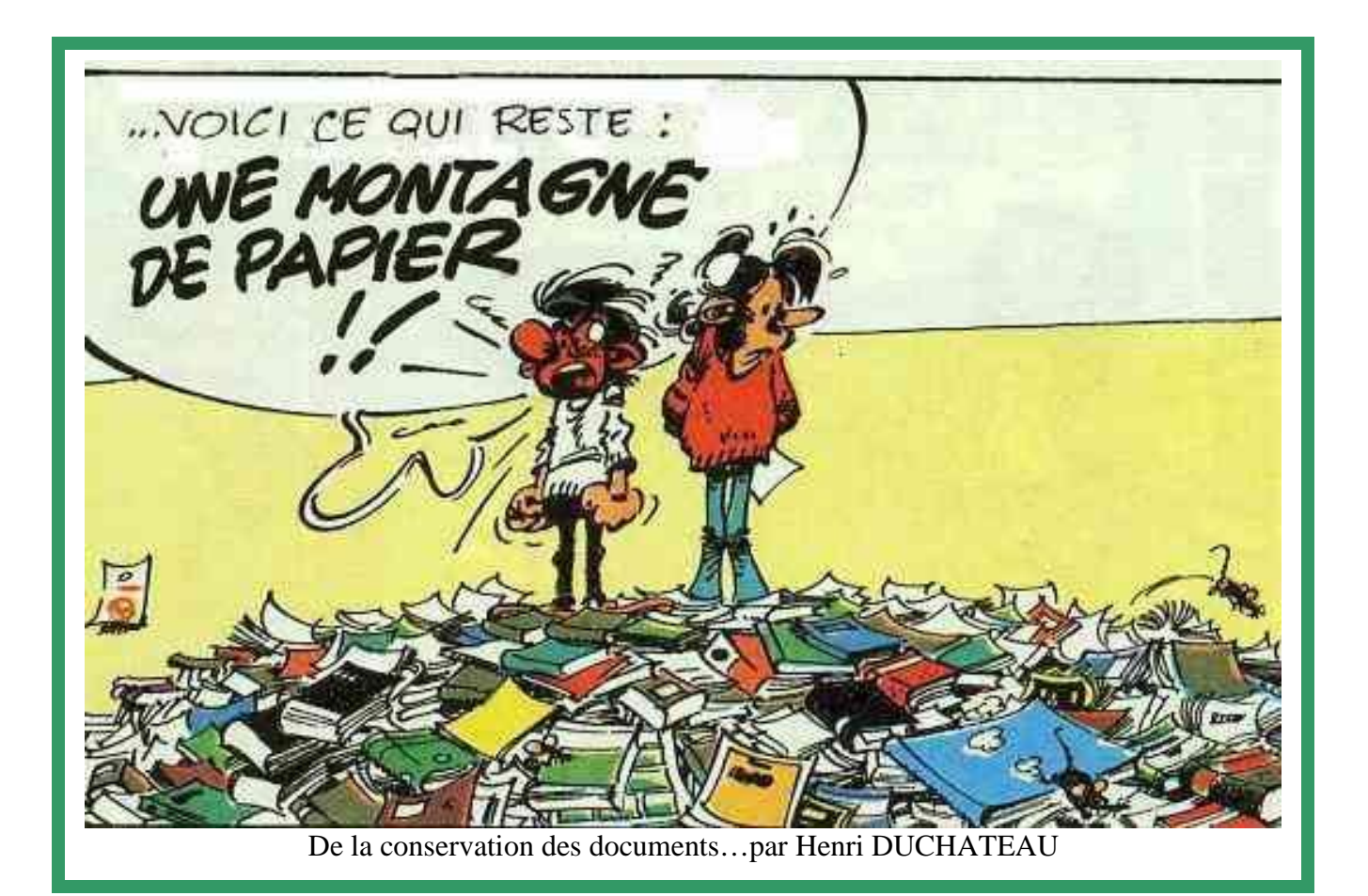

 Courrier : A.Denis, 5 bis, rue d'Angiviller, 78000 Versailles Tél et fax : 01.39.51.03.61 et i-mel : [andre.denis@centraliens.net](mailto:andre.denis@centraliens.net) Tout règlement par chèque à l'ordre de « Centrale Généalogie »

## **VOS CONTACTS :**

## **Bulletin VIVE nos ANCÊTRES**

 **Rédaction : André DENIS 5bis rue d'Angiviller 78000 Versailles Envoyez à cette adresse votre courrier et les textes à publier i-mel :** [andre.denis@centraliens.net](mailto:andre.denis@centraliens.net)  **tél: O1 39 51 03 61** 

**Mise en page : Henri DUCHÂTEAU 88a bld Malesherbes 75008 PARIS i-mel** [henri.duchateau@centraliens.net](mailto:henri.duchateau@centraliens.net)  **tél : 01 42 25 33 81** 

## **Site : CENTRALE-GENEALOGIE**

## **adresse courriel :**

**[www.centraliens.net/clubs/genealogie/index.html](http://www.centraliens.net/clubs/genealogie/index.html) Autres Courriers** 

 **Vous y trouverez les dernières nouvelles de nos activités.**

> *Pour accéder à ces 3 adresses i-mel, il vous suffit de cliquer sur cette adresse*

papier plus épais sans dépasser le total de 100 gr. pour l'expédition.

## **Note à ceux qui reçoivent ce Bulletin par courriel.**<br>**Bulletin par courriel.**

Ce bulletin avec sa nouvelle présentation vous est envoyé à nouveau à titre d'essai, pour que nous puissions recueillir votre avis.

Six modifications ont été testées dans ce numéro :

1° Pour accroître les surfaces utiles des pages du bulletin, les marges extérieures haut, bas, droite et gauche dont été réduites à zéro, ce qui nécessite que votre ordinateur règle aussi les marges à zéro et que votre imprimante soir réglée avec marge minimale de quelques millimètres, voire marge nulle si cela lui est possible.

2° Nous avons largement réduit la présentation en plusieurs colonnes, qui entraîne des difficultés de lecture à l'écran et des complications à la mise en page.

3° Nous généralisons la taille de la police de caractères à Arial 10 afin d'éditer le bulletin en seulement 27 pages, soit 7 feuilles A3 recto-verso.

4° Ceci nous permet de tirer en qualité laser, avec des photos noir et blanc de bien meilleure qualité, sur du

5° Cette mise en page élaborée est réalisée sur word comme précédemment ce qui implique que la Mise en page soit modifiée de manière à **mettre à zéro** toutes les marges et de **négliger** les messages d'alerte correspondants.

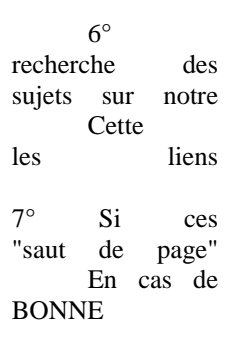

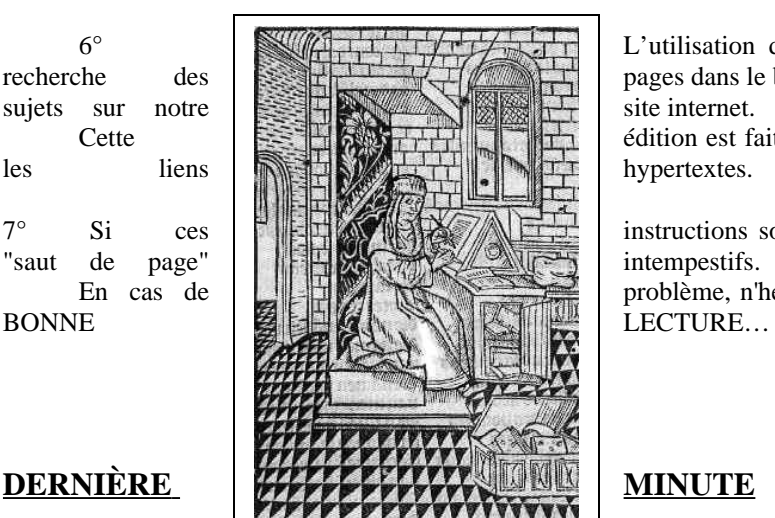

 $6^\circ$  L'utilisation de liens hypertextes n'a pas objet de vous simplifier la recherche des **extensives des pages dans le bulletin**, mais de préparer les recherches futures de

Cette **défaite de la component de la component de la component de la component de la component de la component de la component de la component de la component de la component de la component de la component de la component** 

7° Si ces instructions sont bien suivies, vous ne devez avoir aucun problème de

En cas de problème, n'hésitez pas à nous envoyer un courriel de réclamation. ET

## **La réunion prévue le jeudi 16 avril est reportée au jeudi 7 Mai**.

## **Archives départementales** :

Les Côtes d'Armor sont désormais en ligne… **Dernières nouvelles de l'Association** : Lisez le compte-rendu des Trois Piliers en page 10

## **Voyage à Reims**.

Dépêchez-vous de vous inscrire, déjà 5 chambres retenues, et nous allons devoir incessamment clôturer les réservations. Bulletin d'inscription en page 27.

# **VIOLET SOMMAIRE**

**du n°56 mars 2009**

## **1- Editorial p.3 1-Editorial printanier par Henri DUCHATEAU**

 **2- La vie du** [cercle](#page-4-0) **p. 4**

- **1 Réunion du 5 février 2008:**
- **2 En l'honneur d'Henri [DUCHATEAU](#page-5-0)**
- **3 Centrale-Histoire**
- **4 Visite sainte [Geneviève](#page-7-0)**
	- **par Pierre PETIT**
- **5 Voyage à Reims**
- **6 Les comptes 2008**
- **par Henri DUCHATEAU**
- **7 Réunion des Trois Piliers**
- **8 Cdrom « Caricatures »**

## **3- Le Coin des Chercheurs p.11**

**1- La conservation des [documents](#page-12-0)**

- **par Henri DUCHÂTEAU**
- **2- [Conseils à un colleur](#page-17-0) par Marcel VERON**

**3- La reine [Catherine](#page-19-0) par André DENIS**

**4 - Histoire pour les moines**

## **4- Le Coin des Curieux p.19**

**1- [Généalogie et Exclusion](#page-20-0) (2<sup>e</sup> partie) par J. C. TRUTT 2- Légende d'Auvergne "les juges " par Henri POURRAT 3 - Relevés de registres**

## **5- Le Coin des [Échanges](#page-23-0) p.22**

- **1 Souvenirs de l'Ecole**
- **2 Pour entrainer vos méninges**
- **3 Le courrier des lecteurs**
	- **par nos correspondants**
- **4 Les [nouveaux](#page-26-0) adhérents**
- **5 Liste des membres cotisants**

## **6- Informations diverses p.27 1 Calendrier des prochaines activités**

**2 Informations générales**

# **- EDITORIAL Par Henri DUCHATEAU**

**Ce numéro 56 annonce la quatorzième année d'existence de notre groupe généalogique centralien.**

**Que de chemins parcourus ensemble autour de ce vaste centre d'intérêt qui ouvre tant de sujets passionnants que sont l'Histoire, l'Architecture, les Bibliothèques, des lieux de mémoire, les aventures de nos ancêtres, les outils informatiques de recherches, les associations qui peuvent vous aider dans tel ou tel domaine, les « dadas » passionnants de nos camarades, et surtout l'amitié qui s'est développée entre nous dans ces partages souvent insolites et inattendus.**

**André DENIS m'a fait l'honneur de me demander de rédiger ce dernier éditorial en tant que membre du Bureau que je suis obligé de quitter pour différentes raisons. Je l'en remercie chaleureusement.**

**Renouveler l'approche dans les 2 domaines dont j'y étais chargé (le Bulletin et les Visites) me semble souhaitable :**

**Toute organisation recherche la perfection, sans souvent se rendre compte que ce souhait légitime risque de conduire à la sclérose et à un déficit d'innovations indispensables à la vie.**

**En effet, j'aime rappeler que tout être vivant (notre groupe en est un) se doit de maîtriser 2 fonctions essentielles : S'adapter et transmettre, Faute de quoi, il disparaît.**

**Ces deux impératifs sont permanents.**

**J'ai beaucoup apprécié les remerciements d'André DENIS avec qui j'ai eu la chance de faire équipe de manière dynamique et exigeante.**

**Une autre équipe se met heureusement en place. Nul doute qu'elle apportera des solutions innovantes pour le plus grand intérêt de nos membres.**

**Il est très souhaitable d'élargir notre audience, la cible étant prioritairement les centraliens fraîchement retraités, qui ont enfin le temps de rechercher leurs racines. C'est, paraît-il, le 3ème loisir des Français, après le bricolage et le jardinage.** 

**Un objectif de 150 membres actifs me semble à la fois souhaitable et réalisable.** 

**Il faut y mettre « le paquet ». En quittant le Bureau, c'est en tous cas le vœu le plus cher que je forme pour vous tous.**

## **Le Carnet Rose**

**Nous sommes heureux de vous faire part de la naissance de Madeleine, le 4 février, chez notre toute jeune camarade Albane du TEILHET de LAMOTHE, promo 88, qui avait déjà trois filles.** 

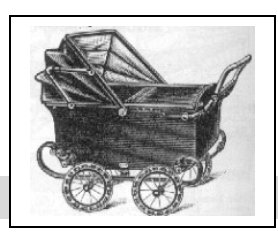

**Nous attendrons quelques années avant d'envoyer à Madeleine un dossier d'inscription au Cercle.** 

# <span id="page-4-0"></span>**2- LA VIE DU CERCLE**

## **2 - 1 - COMPTE-RENDU DE LA RÉUNION DU 5 FÉVRIER 2009.**

## **Présents :**

MMme Brigitte GOULET – Thérèse DUCHATEAU.

MM Jean-Paul COIFFARD – Bertrand COR – Gérard DAGRON – André DENIS - Jacques DORMEUIL – Henri DUCHATEAU – Raymond FRAYSSE – Michel JACOTY - Hector LECOMTE – Ronald MATTATIA - Roger Le MASNE –François QURIS – Jean Van den BROEK - Henri VEYSSEYRE – François PERRARD – Pierre PETIT – Jean REY - Maurice LAFFEUILLADE -

Excusés : - .Jean-Louis BORDES – Albane de ROCHEFORT – Alain DUCROS – Pierre BONNET – Jany BRUN.

**Nous avons eu le plaisir d'accueillir en séance Madame Thérèse DUCHATEAU (sœur de notre camarade Henri), Jean REY (69) qui a répondu à notre invitation et qui, nous l'espérons, nous rejoindra bientôt, et Jean-Paul COIFFARD (56) récemment entré dans notre Cercle.**

## **Point financier.**

**Les comptes bancaires soulignent une position confortable avec un compte courant de 3.200 € et un compte placé de près de 900 €.**

**Les comptes 2008 seront présentés pour être discutés lors de notre réunion du 16 avril.**

## **- Point sur les cotisations**

**- 2004 : 96 - 2005 : 94 – 2006: 84 – 2007 : 80 – 2008 : 83 – 2009 à ce jour : 21 (y compris versées en séance).**

**- A souligner la toute récente inscription de notre camarade lillois Gérard PATERNOSTER (51).**

## **- Point sur nos projets :**

**- Nous avons le plaisir d'annoncer la toute prochaine naissance au sein de notre Cercle, du bébé de notre camarade Albane de ROCHEFORT, d'ici quelques jours.**

**- Nous confirmons le départ du Bureau de notre camarade Henri DUCHÂTEAU qui a souhaité retrouvé une certaine liberté. Il y est remplacé par François QURIS.**

**- Après avoir travaillé à remettre de l'ordre dans le fichier central, notre camarade François QURIS réfléchit actuellement aux améliorations possibles à apporter à notre site Web. Créé au départ comme moyen de communication interne au Cercle, ce site pourrait être ouvert plus largement à la communauté centralienne. Comme cela vient d'être fait pour le site de Centrale Histoire (voir ci après), on pourrait imaginer l'enrichir de nouveaux textes (pris dans les 54 revues déjà parues) et dessins ou photos. On envisage même un chapitre « sonothèque » avec le chant du « piston qui fait marcher la machine » et des extraits enregistrés en 1968 de l'amphi Véron. Ce constituerait alors un excellent outil de prospection.**

**Il est demandé à chacun de réfléchir et d'envoyer ses suggestions.** 

**- Ronald MATTATIA fait un rapide exposé de notre présence hebdomadaire dans le journal des élèves « P.I. », pour Piston Informations.** 

## **- Centrale Histoire (site web).**

**André DENIS lit ensuite le dernier message reçu de Centrale Histoire, qui vient de modifier son site web dans un triple but :**

**- D'abord de rappeler à chacun des membres de la communauté centralienne l'action de nos camarades anciens ou contemporains.** 

**- Ensuite de constituer une bibliothèque en ligne de biographies et articles qui puissent aider les historiens et curieux du monde des ingénieurs** 

**- Enfin de servir de liens entre tous les curieux d'histoire des techniques par l'apport d'informations sur des conférences organisées par différents groupes internes et externes, Centrale Histoire mais bien d'autres.**

## **- Pages dans le prochain « Centraliens ».**

**Le Cercle vient de faire paraître, dans trois numéros successifs, trois pages d'articles parlant de nos travaux : Paroles de Centraliens, puis les trois livres de trois camarades, puis les perles de professeurs. Nous sommes aujourd'hui sollicités pour un article dans le prochain numéro, et allons proposer un texte soulignant notre présence active dans le P.I. (voir ci-dessus).**

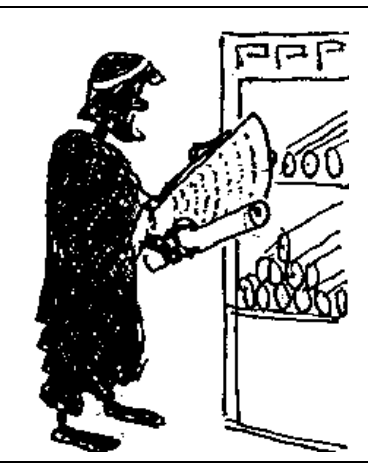

## **- Calendrier des manifestation pour 2009.**

**- Bertrand COR nous informe que la date de la visite de la bibliothèque Sainte Geneviève est fixée au 12 mars. Ce site étant ouvert aux chercheurs de 10h.00 à 22h.00, notre visite devra avoir lieu de 9h.00 à 10h.00, et un sondage in situ montre qu'une douzaine de présents sont prêts à se lever de bonne heure. Après 10h.00, nous pourrions voir l'exposition sur place (livres trouvés à l'église St Etienne du Mont), puis organiser une visite guidée du Panthéon. Nous déjeunerons dans le quartier.** 

**Un courrier spécial sera envoyé sous quelques jours.**

**- La date exacte du déjeuner débat de novembre ne pourra être fixée que début septembre, car notre invitée Madame DURET (épouse de Pierre, promo 81) ne connaitra son emploi du temps que début septembre. - Le voyage de mai à Reims aura lieu les 26 et 27 mai.**

## **- Divers.**

**- Roger Le MASNE nous a présenté avec son brio habituel sa dernière œuvre le** *Livre des polyèdres ou la beauté des mathématiques.* **On y trouve la démonstration de la fameuse formule d'Euler applicable à tous polyèdre régulier :**

 $F + S = A + 2$ 

**où F est le nombre de faces, S celui des sommets, et A celui des arêtes.**

## **- Exposé du jour par Henri DUCHATEAU**

**Henri DUCHÂTEAU avait soigneusement préparé son intervention sur la**

**conservation des documents, et son exposé, appuyé par de nombreuses projections et quelques dessins humoristiques, a été très apprécié des auditeurs. Le texte complet sera présenté dans ce bulletin n° 56.**

**Avant de lever la séance, le président DAGRON a rendu un bref hommage à notre ami DUCHÂTEAU et André DENIS lui a remis, en souvenir de notre forte amitié, un livre d'histoire et de généalogie, sur lequel chacun a pu écrire ensuite son témoignage tout en buvant une flute de champagne à la santé de notre camarade.**

## **2 - 2 - ET EN L'HONNEUR D'HENRI DUCHATEAU :**

*A l'issue de la réunion de travail du 5 février, nous avons organisé une petite fête pour célébrer notre camarade, tout en lui offrant un livre souvenir en témoignage de notre gratitude pour toutes les actions qu'il a accomplies, pour le plus grand bonheur de notre Cercle.*

*Voici un extrait des amabilités qui furent échangées à cette occasion :*

## **Du Président Gérard DAGRON :**

Depuis ton arrivée au Cercle, Henri, tu as su lui donner un nouveau dynamisme.

Tu as pris en main le bulletin « Vive nos ancêtres » et tu as magnifiquement épaulé André pour la mise au point des articles et des réunions. Toi-même, tu as animé plusieurs réunions. Dans l'avant-dernière, le 14 décembre dernier, sur la catastrophe de Courrières, fort de ton expérience, tu nous a bien fait comprendre ce qu'était la mine et quel était son environnement dans les années 1900. Celle de ce soir, sur la conservation des documents, vient de nous captiver. Merci, Henri, pour l'enthousiasme dont tu as toujours fait preuve dans tes actions. Même si tu ne veux plus faire partie du bureau, nous comptons sur toi pour rester un membre fidèle dont la présence nous sera chère.

## **Du Vice-président André DENIS :**

Merci à toi, Henri, pour la vieille complicité qui nous a unis depuis tant d'années. Depuis ton arrivée, tu as accomplis tellement de choses ! Toujours avec le même enthousiasme, la même obstination, la même volonté de réussite. Le bénévolat suppose une grande abnégation, mais si l'on veut faire preuve d'enthousiasme, c'est toujours en remuant les choses. Et toi, tu savais remuer! C'est grâce à cela que notre Cercle a grandi, s'est renforcé, est devenu le plus actif des groupement piston. Sois en remercié aujourd'hui.

Comme me le disait un jour un président de l'Association : « Faire preuve d'enthousiasme, c'est souvent bousculer les choses, quitte à provoquer quelques blessures… ». Dieu sait qu'on en a bousculé, des choses ! Mais l'important, au jour du bilan, c'est de mesurer quels pas de géant on a pu faire, avec volonté et ardeur. Aujoud'hui, sois en remercié.

<span id="page-5-0"></span>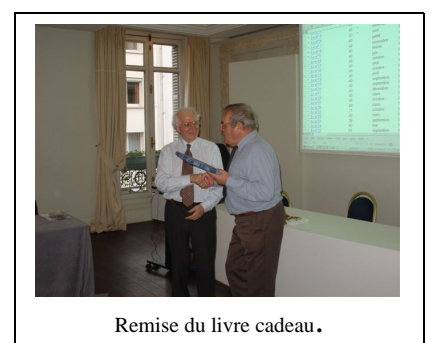

**De Pol CHAPUIS** : Ayant une AG de Copropriété jeudi soir à Aix je regrette très vivement de ne pouvoir me joindre à vous d'autant plus que si je vous avais rejoint en 2001 +/- c'était à la suite des articles remarqués d'Henri dans la

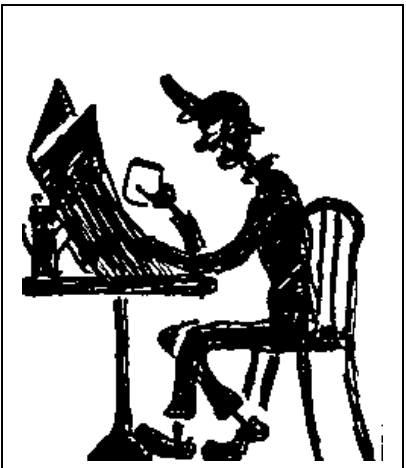

Revue ECP sur l'édition des "Livres de Famille": étant moi-même affronté au problème de reproduction de milliers de photos stéréo ou autres et partisan convaincu de la "dématérialisation" ((je me refuse à imprimer et n'ai plus d'imprimante ! ) nous avions amorcé un échange de vues sur ce sujet qui reste d'actualité.

J'ai suivi avec intérêt les remarquables réalisations d'Henri dans ce domaine et suis navré de ne pouvoir participer jeudi ne rentrant à Paris que vendredi matin ... mais si ce n'est possible en tête à tête ce devrait l'être par le Bulletin dématérialisé ou non - ou les 2 !

## **De Maurice LAFEUILLADE**

C'est avec plaisir que je resterai après la réunion pour témoigner notre gratitude à Henri pour tout le temps qu'il a consacré et consacrera sans doute encore à Centrale Généalogie.

## **D'André DENIS (message du 6 février 2009**)

D'abord félicitations pour ta prestation d'hier, qui a épaté de nombreux présents.

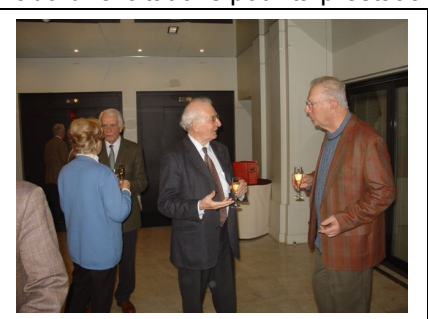

Et puis un peu d'émotion pour le pot qui a suivi, car ton départ va laisser un grand trou difficile à combler ; on pourra toujours assurer ce que tu faisais, mais il sera bien difficile de le faire avec le même enthousiasme et la même fougue.

Mais tu es toujours parmi nous, et on se réserve le plaisir de faire appel à toi dans les grandes occasions qui ne manqueront pas.

## **D'Henri DUCHATEAU** qui remercie les camarades :

Un grand, grand, très grand merci pour le magnifique ouvrage qui gardera les signatures de chacun qui me vont droit au cœur. J'ai admiré le choix judicieux qui correspond tout à fait à mes dadas. Merci aussi

bien sûr à tous les présents et même à certains absents qui avaient tenu à exprimer leur amitié. Ce moment de départ est toujours un peu difficile, mais était nécessaire à beaucoup de points de vue. Je suis en tous cas, sûr que l'arrivée de nouveaux pleins de nouvelles idées sera bénéfique à Centrale-Généalogie et à tous les membres qui le composent.

N.D.L.R. Le choix judicieux a été inspiré par les suggestions de proches d'Henri (son frère et sa belle-sœur) qui n'ont malheureusement pas pu être présents à notre petite fête du 5 févier.

**\_\_\_\_\_\_\_\_\_\_\_\_\_\_\_\_\_\_\_\_\_\_\_\_\_\_\_\_\_\_\_\_\_\_\_\_\_\_\_\_\_\_\_\_\_\_\_\_\_\_\_\_\_\_\_\_\_\_\_\_\_\_\_\_\_\_\_\_\_\_\_\_\_\_\_**

## **2 - 3 - A PROPOS DE CENTRALE HISTOIRE par Jean-Louis BORDES**.

Centrale Histoire vous rappelle son site www.centrale-histoire@centraliens.net

Vous y retrouverez dans la page Histoire de centraliens, 1 - L'article publié en janvier-février dans Centraliens sur « Des centraliens à l'origine de l'industrie du cycle », avec les frères Olivier dont Aimé dont la biographie romancée est l'objet du dernier prix Renaudot, *Le roi de Kahel*, par Tieno Monenembo.

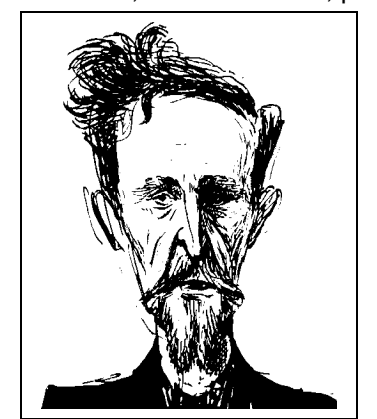

2 - L'article sur « Les vols de distance de Louis Blériot avant sa traversée de la Manche » 3 - En mars sera publié dans Centraliens un article sur l'incroyable épopée de la construction du chemin de fer du Yunnan,(voir photo cicontre), article qui sera aussitôt mis en ligne.

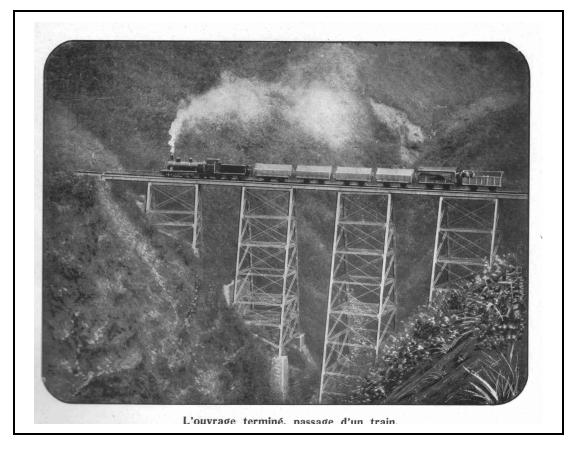

Paul Bodin (1871) est l'homme à l'origine du fameux cri d'amphi « Cinquièmement bigue » qui vous est largement raconté dans notre dico pistonnal, avec beaucoup d'autres termes d'argot de nos camarades pistons. Et le dessin ci-contre représentant Bodin est issu de notre Cdrom « caricatures »,

carnet 1909.

Centrale Histoire rappelle la conférence organisée en partenariat avec le Groupe de Paris le lundi 23 mars 2009 à 18 heures 30 sur : **La restauration de la Galerie des glaces à Versailles** par Nathalie Volle, conservateur en chef au Centre de recherche et de restauration des Musées de France.

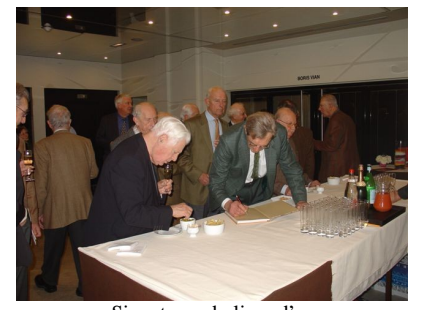

Signatures du livre d'or

## **2 - 4 COMPTE-RENDU DE LA VISITE À LA BIBLIOTHÈQUE STE GENEVIÈVE ET AU PANTHÉON par Pierre PETIT.**

## Date: 12 mars 2009

Participants : MMme Bastien, d'Hautefeuille, Pelletier, Perrard MM.Chapuis, Cor, Dormeuil, Duchateau, Ducros, Ginisty, Lafeuillade, Le Masne,Lecomte, Mattatia, Pergrale, Petit, Renaud, Suraud..

## Bibliothèque Ste Geneviève

Notre groupe de 20 personnes, très aimablement reçu par notre guide à l'entrée du bâtiment, a d'abord été informé par un court préambule de l'histoire du lieu.

L'origine des fonds de cette bibliothèque remonte à l'ancienne abbaye Ste Geneviève fondée par Clovis et Clotilde au 6ème siècle et détruite à la Révolution sauf la tour de l'église abbatiale qui subsiste à l'intérieur du Lycée Henri IV lequel occupe maintenant les lieux.

Début 19ème siècle, cette bibliothèque de l'abbaye étant trop petite et en mauvais état,

<span id="page-7-0"></span>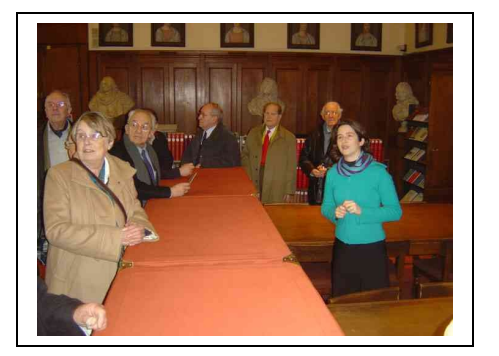

il a été décidé d'en construire une nouvelle à l'emplacement où elle est actuellement et où se trouvait à cette époque(1840) l'ancien collège de Montaigu où Erasme, Calvin et Ignace de Loyola ont fait leurs études au 16ème siècle. C'est l'architecte Labrouste qui a été chargé du projet et y a apporté une conception tout à fait originale.

Tout d'abord, la façade du bâtiment qui donne sur la place du Panthéon est de type classique avec un rez-dechaussée massif et sombre avec plusieurs pièces pour les livres peu consultés ou précieux, et ensuite des pièces de

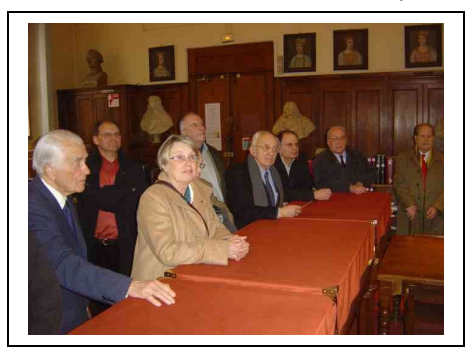

plus en plus aérées jusqu'à la salle de lecture très claire en étage final.

Le thème général de cette construction vient en partie des idées d'Auguste Comte où l'acquisition de la connaissance se fait en partant de la partie sombre du vestibule d'entrée «caverne obscure de l'ignorance» et en cheminant progressivement par l'escalier d'honneur à la salle de lecture «temple du Savoir » Reprenons un peu plus en détail ce parcours :

 - traversant le vestibule d'entrée où une expo temporaire nous permit d'admirer des documents anciens retrouvés récemment dans le sous-sol de l'abbaye, nous avons monté l'escalier d'honneur encadrés par des bustes d'hommes célèbres dans diverses

sciences.

- ensuite, dans la partie de l'escalier déjà très aérée, nous trouvons les bustes du cardinal de la Rochefoucauld fondateur de la bibliothèque au 17ème siècle et de l'architecte du bâtiment actuel, Labrouste.

- Enfin à l'étage, une très belle copie de Raphaël, l'Ecole d'Athènes, bien éclairée qui ouvre les horizons avant d'entrer dans la salle de lecture. Nous voici maintenant dans cette salle en deux nefs , inspirée de l'abbaye St Martin des Champs, dont les voûtes construites en armatures de fer avec piliers en fonte nous annoncent le début du progrès technique dans la construction en fer au 19ème siècle dont l'aboutissement sera la tour Eiffel en 1889.

Cette salle est très claire et comporte 2% des livres et documents consultables, rangés dans des armoires en chêne d'origine, les autres étant en réserve dans les archives.

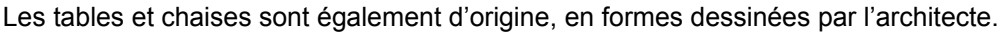

Cet étage de la salle de lecture comporte 42 fenêtres qui donnent cet excellent éclairage. Une liste de 810 noms d'auteurs célèbres de Moïse (pilier de l'âge de la croyance) à Berzelius( savant suédois mort en 1848), figure sur les murs intérieurs de la salle.

Enfin pour reprendre la visite des salles du rez-de-chaussée, nous y avons admiré les documents les plus anciens, manuscrits, incunables et matériels scientifiques de fin 18ème siècles, alidade de navigation, télescopes, etc.qui viennent de l'ancienne bibliothèque abbatiale.

## Panthéon

La deuxième partie de la matinée a été consacrée à la visite du Panthéon, temple laïque et républicain, où reposent de nombreux grands hommes.

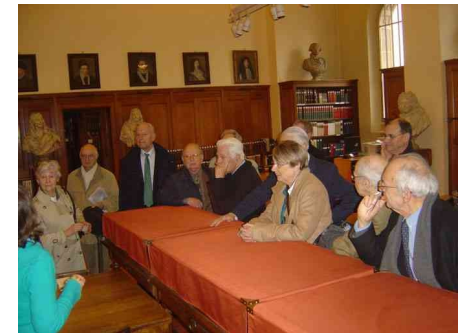

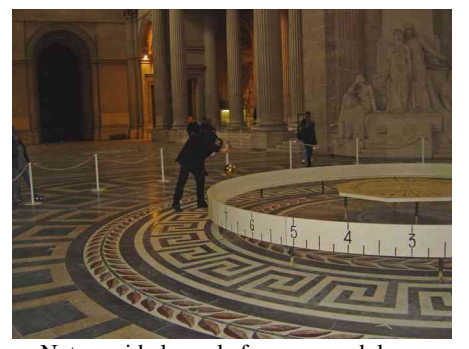

Notre guide lance le fameux pendule….

## **VIVE nos ANCETRES n° 56 mars 2009**

Ce monument devait être initialement une église suite à un vœu fait par Louis XV lors d'une grave maladie qu'il eut à Metz en 1744.Cette église dédiée à Ste Geneviève devait remplacer celle du couvent voisin qui tombait en ruines. Le projet fut confié à Soufflot qui en traça les plans, s'inspirant à la fois de l'Italie pour l'antique et de la clarté des cathédrales gothiques. L'élément principal en est la magnifique coupole en croix grecque (83m de hauteur) surplombant la partie qui devait servir de chœur.

Le péristyle d'entrée est celui d'un temple antique.

Le financement en fut difficile (utilisation d'une loterie) et ce n'est qu'en 1789 que le gros œuvre fut terminé d'ailleurs par Rondelet, élève de Soufflot mort entre temps.

Avec la Révolution, le bâtiment fut transformé en 1791 en Temple de la Renommée avec l'enterrement de Mirabeau (retiré par la suite), puis Voltaire, Rousseau, etc.

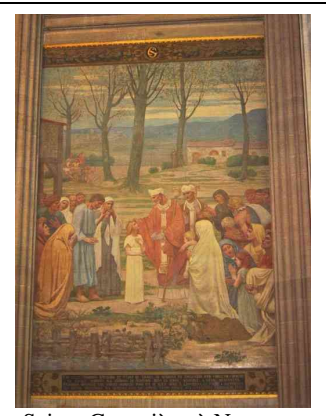

Sainte Geneviève à Nanterre.

Après être redevenu une église sous la Restauration et le Second Empire, le monument devint définitivement le temple laïque qu'il est actuellement lors des obsèques de Victor Hugo en 1885, débuts de la 3ème République. En pénétrant dans ce grandiose monument, nous admirons ce magnifique ensemble très clair dont les murs sont décorés de nombreuses peintures relatant l'histoire de France et en particulier celles de Puy de Chavannes sur l'histoire de Ste Geneviève.

Au centre sous la coupole, on peut voir fonctionner le pendule de Foucault qui a permis à ce dernier en 1849 de confirmer la réalité de la rotation de la terre. Dans ce hall central, on peut également voir quelques sculptures évoquant l'acquisition du savoir et les combats pour la liberté sous la Révolution et L'Empire.

Enfin nous descendons voir l'immense crypte où reposent de nombreux gens célèbres :

Voltaire, Rousseau, Schœlcher, L et S Carnot, Victor Hugo, Zola, Curie, J.

### Jaurès,

Langevin, Perrin, Eboué. Moulin et bien d'autres ainsi que beaucoup de militaires de la République et de l'Empire : Lannes, Marceau, La Tour d'Auvergne.

Après ces sympathiques et très intéressantes visites et un passage rapide à l'église Ste Etienne du Mont où se trouve la chasse de Ste Geneviève et un magnifique jubé (le seul restant à Paris), nous nous sommes retrouvés pour un amical repas généalogique au pittoresque restaurant Gaudeamus, rue de la montagne Ste Geneviève.

## **2 - 5 PROJET DE VOYAGE A REIMS les 26 et 27 mai 2009.**

*Voici le projet de programme 2 jours, susceptible de petits ajustements. Les liens hypertextes vous permettent de découvrir les lieux sur Internet avant de les visiter pour de vrai… Sont inscrits à ce jour : MMmes DAGRON, DENIS, DUCHATEAU, LAFEUILLADE, PERRARD, PETIT.*

## **1 er jour : mardi 26 mai**

**Train TGV Paris – 07h.5è – 08h.42** : 26 ; (ou 11h.27 – 12h.12)

 [Hôtels de la Paix](http://www.bestwestern-lapaix-reims.com/) (169 chambres…).9 rue Buirette - 51100 Reims Tel : 03 26 40 04 08

On le rejoint à pied (500 m.) et l'on y retrouve à 9h.30 notre guide Christine RENARD (belle-fille de RENARD 46). Le matin, promenade découverte à pied de la ville, nombreuses constructions art déco (1920) dont la [bibliothèque](http://www.bm-reims.fr/webcontent/viewer/viewer.asp?INSTANCE=EXPLOITATION&EXTERNALID=WBCTDOC_50&SYNCMENU=B_CARNEGIE) [Carnégie.](http://www.bm-reims.fr/webcontent/viewer/viewer.asp?INSTANCE=EXPLOITATION&EXTERNALID=WBCTDOC_50&SYNCMENU=B_CARNEGIE)

Déjeuner au café du Palais, repas simple 30 €.

L'après-midi, visite de la cathédrale (1  $\frac{1}{2}$  h.) et du [Palais du Tau](http://www.itinerairesbis.com/choix_monde/musee/palaisdutau/tau.htm) (1  $\frac{1}{2}$  h.) et son musée. Diner à l'hôtel

Nota : les camarades peu matinaux pourront rejoindre le groupe au restaurant à midi.

## **Jour 2 . mercredi 27 mai.**

Le matin, visite la basilique St Rémi (durée1 h., et 42 [photos à découvrir\)](http://rpeyre.free.fr/saintremi/) et de son musée.

Déjeuner lieu à voir restaurant Les Charmes.

Champagne offert par notre camarade RENARD.

L'après-midi, visite des [caves Pommery](http://www.macadam-addict.fr/forum/topic1049.html#top) (datent de1836 et 18 km de galeries) et de la [villa Demoiselle,](http://www.bedouk.fr/images/catalogo_lieu/B1_2114.pdf) 1900, récemment ouverte après une rénovation exemplaire..

Variante possible : Visite de la chapelle Fujita et de l'église Saint Nicaise.

Retour Paris par train 18h.08 – 19h.00 avec changement Epernay ou TGV direct 20h.15 – 21h.00.

**Prix** (comme Fontainebleau) : **240 / personne** (à corriger selon la consommation de champagne réalisée) (Arrhes à l'inscription : 60 / personne)

Ce prix comprend l'hôtel (chambres et petits déjeuners), les deux repas de midi, le diner du mardi, les boissons de table, le guide en ville, les entrées aux différents lieux de visite et la dégustation aux caves.

Il ne comprend pas le trajet Paris-Reims A. et R., et les taxis pour les camarades fatigués.

**Renvoyez-nous rapidement (avant le 1er mai) votre bulletin d'inscription (en fin de bulletin).**

## 2 - 6 RAPPORT FINANCIER de l'Année 2008 audités par Henri DUCHÂTEAU

Les comptes 2008 sont envoyés pour accord aux internautes avant la réunion. Il vous sera demandé de les approuver lors de la réunion du16 avril, ainsi que d'adopter le projet de budget pour 2009.

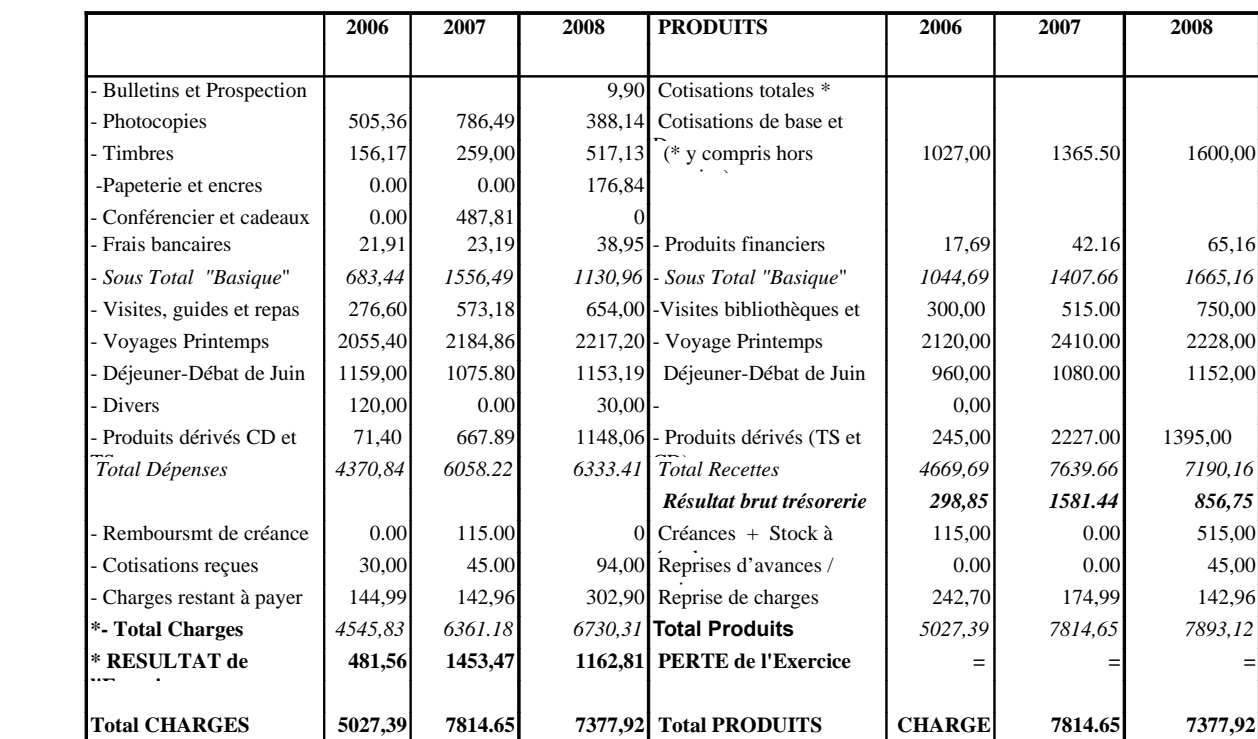

## **COMPTES de RÉSULTATS COMPARATIFS 2006, 2007 et**

## **BILANS en dates du 31-12-2006, 31-12-2007 et 31-12-2008**

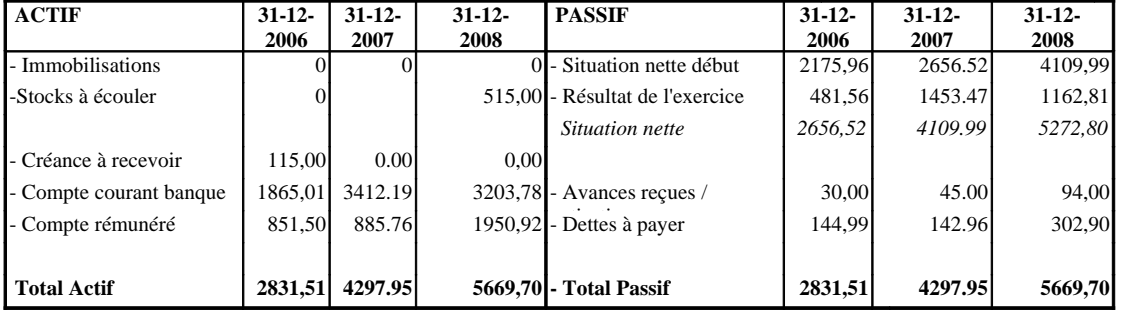

## **Commentaires sur les Charges**

Les dettes à payer correspondent au repas de membres du bureau du mois de décembre, financé par ailleurs par les participants. \*- Nous avons fait figurer dans les **« dépenses basiques** » les frais de prospection : d'où une forte augmentation des frais de timbres et photocopie. Cette prospection vise à trouver de nouveaux membres qui augmenteront les cotisations. On peut ainsi en voir l'efficacité.

**S 5027,39**

\*- Pour les activités annexes **« Visites et Voyages** » Les résultats sont équilibrés voire légèrement bénéficiaires.

\*- Les dépenses relatives aux **« produits dérivés** » concernent notamment le Dico et les T-shirts, (Il nous reste en stock 100 Dico et 45 TS.)

 Ces produits dérivés nous assurent une trésorerie aisée depuis 3 exercices et nous confirme que c'est une bonne orientation **Commentaires sur les Produits**.

A noter le fort accroissement des cotisations et dons qui comprennent pour les nouveaux arrivants le CD VnA de 25  $\epsilon$  ne figurant pas dans les recettes « Produits dérivés CD et TS ».

Notez aussi que le stock restant à écouler (100 dicos et 45 T-shirts) à été valorisé au prix de revient fournisseurs, les autres frais étant pris intégralement sur l'exercice 2008. La plus value importante se fera au bénéfice de l'exercice 2009.

## **CONCLUSIONS**

Ces bons résultats sont dus en particulier aux membres bénévoles qui se mobilisent sans cesse pour assurer le succès de nos actions. Une mention exceptionnelle pour tous ceux qui ont travaillé sans relâche pour créer les fameux « produits dérivés », à l'origine de nos excellents résultats. A l'occasion de ce bilan financier remarquable, qu'ils en recoivent ici un grand merci sachant que nous leur sommes redevables d'une grande fierté au sein de l'Association des Centraliens

## **2 - 7 COMPTE-RENDU DE LA RÉUNION DES « TROIS PILIERS » du 28 mars 2009.**

Nous avons été frappés par le faible nombre de participants « Trois piliers » (Délégués de promo, présidents de Groupe Régionaux ou Nationaux et présidents de Groupements Professionnels ou Culturels) : moins de 30 personnes sur un effectif de 120 au minimum. Centrale Généalogie était représentée par son président Gérard DAGRON et par André DENIS.

En ouverture, le président de l'Association Marc VENTRE (DGA SAFRAN, motorisation d'avions, 6 milliards de C.A. et 20.000 personnes) a rappelé les points faibles qu'il a constatés en arrivant : de mauvaises relations avec l'Ecole, le problème de la Maison des Centraliens avec le bail Accord qui va se terminer bientôt, un budget financier étriqué (1.700 k€ et un déficit de 10 k€) et des cotisations en nombre insuffisant (1.000 k€ soit 6.000 cotisants sur une population de plus de 18.000 centraliens).

Il a ensuite affirmé sa stratégie, basée sur un fort rayonnement, notamment à l'international, une aide accrue dans le domaine des carrières et un développement du sociétal. Deux idées à creuser : renforcer la puissance du réseau centralien et développer des forces de propositions et d'action.

Plusieurs vice-présidents ont pris ensuite la parole pour imager ces idées, en capitalisant sur l'Ecole, la carte centralienne, les conférences de prestige, un grand évènement annuel (cette année : Blériot). D'autres projets a plus long terme, comme un grand bal, une émission radio ou télé, la remise des diplômes, etc. Sans oublier une meilleure organisation des réseaux.

Les activités d'aide aux carrières et emploi sont très actives, avec aujourd'hui 300 inscrits comme demandeurs (contre 200 il y a peu).

Le C.J.P. (Centre des Jeunes Promos) est très actif pour vendre le système associatif auprès des jeunes promos (maximum 10 ans de sortie).

Henri BIAUSSER a développé ensuite ses grandes options stratégiques pour la période 2008/13. Après un état des lieux

de l'enseignement mondial et de ses caractéristiques, il a souligné les grandes tendances qui s'imposent : un niveau mondial (être dans les 20 premiers), innovation et technologie, une taille critique capable de former 1.200 ingénieurs par an pour un besoin global national de 30.000 (grâce à l'alliance avec Supelec et une grande Ecole de Commerce), intégration dans un des 10 campus prestigieux français, renforcement de la recherche, et indépendance de la gestion. L'objectif : former des dirigeants, créateurs d'entreprise et experts, au niveau mondial.

L'internationalisation, avec l'exemple de la Chine (6 années dont 3 de prépa) à consolider, devrait se poursuivre, d'où l'étude avec le Maghreb.

A Châtenay, l'Ecole est face à de lourds handicaps : des frais d'entretien élevés, une limite d'extension, etc. Le projet de déménagement sur le plateau de Saclay est déjà bien avancé. Les terrains retenus (pour l'Ecole et la cité

universitaire) sont très favorables. Il ne restera plus à régler que les frais de construction et de transfert, sans oublier le budget de fonctionnement qui passerait de 38 à 70 millions d'euros annuel.

On n'a pas fini d'en entendre parler… Mais comme l'a dit en ouverture le président VENTRE, un Centralien verse dans sa vie l'équivalent en cotisations de ce qu'il a coûté au cours de ses études...

Alors, sachez-le, on comptera sur vous !.

## **2 - 8 LE CDROM « CARICATURES » EST EN RE-ÉDITION**

Sorti il y a deux ans avec plus de 2450 pages de dessins, et grâce aux apports de nombreux camarades, nous venons de sortir une deuxième édition avec plus de 2900 pages, de nouvelles photos, des textes et des images inédits. Le prix est de 20 euros, ramené à 10 pour ceux qui ont acquis la première version janvier 2007.

Rappelons, à cette occasion, que nous travaillons sur une nouvelle édition du dico pistonnal « Paroles de Centraliens » qui comportera de nombreuses pages supplémentaires, en particulier les « perles de professeurs ». Et nous comptons sur vos apports, comme celles que nous recevons journellement de la part de nombreux camarades. Alors, pourquoi pas vous ?

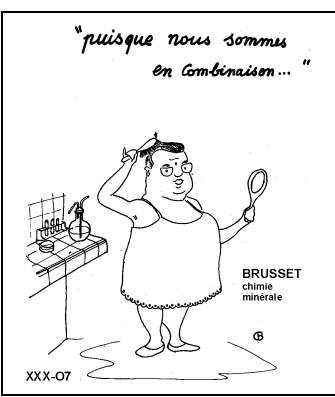

**Nous rappelons à tous les membres de notre Cercle la nécessité de régler leur cotisation à l'Association des Centraliens. C'est encore le meilleur moyen de marquer notre solidarité communautaire, et de montrer aux jeunes la voie à suivre…**

# **3- LE COIN des CHERCHEURS**

## **3 -1- LA CONSERVATION DES DOCUMENTS. par Henri DUCHATEAU.**

**Il faut, au départ, se poser trois questions :** 

**A- Qu'est-ce qu'un document ?**

**B- Que faut-il conserver (la Saisie)** 

**C- Comment faut-il le faire (le Rangement) ?**

## **A - QU'EST-CE QU'UN DOCUMENT ?**

Le Larousse vous l'indique : C'est :

- 1- un objet (comprenant un message sur un support) ;
- 2- destiné à servir de témoignage et/ou de preuve.

## **A - 1 Un OBJET .**

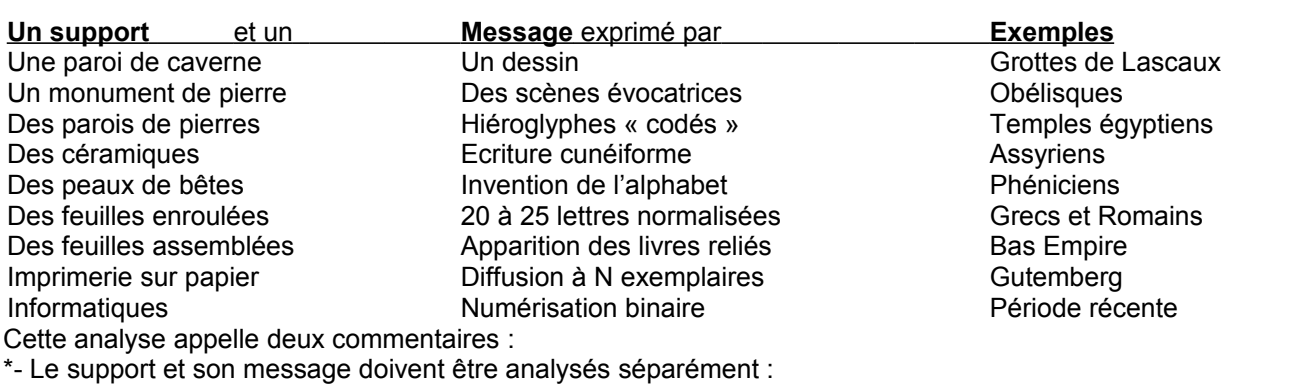

- -Le chercheur est intéressé par le sens du message
- -Le collectionneur est intéressé par l'objet dans sa globalité.

\*- L'évolution s'est développée dans le temps sur 3 niveaux différents :

- Les signes constituant les messages se simplifient (se réduisant actuellement au langage binaire)
- Le nombre d'exemplaires est de plus en plus important, (atteignant quelquefois plusieurs millions)
- Le sens des messages est de plus en plus sophistiqué (quelquefois totalement incompréhensibles.)

## **A - 2 Un TEMOIGNAGE ou une PREUVE**

- \*- Cette notion est forcément très subjective
- Elle dépend évidemment de celui qui établi mais aussi de celui qui consulte ce document.
- Ces deux acteurs sont concernés par sa conservation.
- \*- La présentation des documents.
	- C'est un élément essentiel pour la compréhension du sens du message et
		- pour garantir la pérennité de leur conservation.
- \*- Un tel objet peut donc être à la fois :
	- Un document à conserver pour une personne au courant, ou…
	- Un objet à détruire, car sans aucun intérêt pour un autre.

Question : Notre Bulletin est-il un document ou une simple information trimestrielle sur nos prochaines activités ?  $\mathcal{L}_\text{max}$  . The set of the set of the set of the set of the set of the set of the set of the set of the set of the set of the set of the set of the set of the set of the set of the set of the set of the set of the set

## **B – LA SAISIE.**

Trois phases essentielles :

- La collecte
- Le tri
- La numérisation.

## **B – 1 La COLLECTE.**

\*- Rassembler tout sur le sujet en empruntant des documents provenant de sources diverses.

\*- Il faut pouvoir par la suite remonter à ces sources par un moyen – un index- particulier.

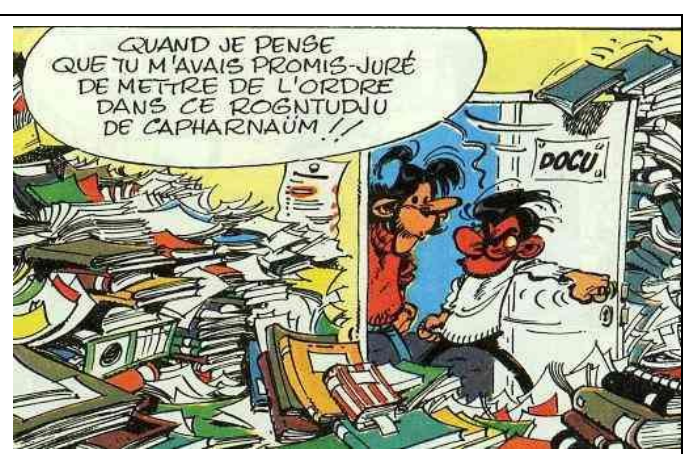

<span id="page-12-0"></span>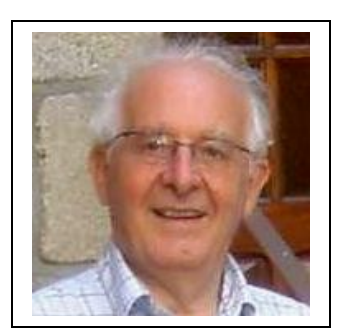

\*- L' illustration précédente montre qu'il s'agit là d'une phase essentielle : Tout mettre en un seul endroit est déjà un progrès. Combien de fois est-on à la recherche d'éléments éparpillés dans de nombreux endroits (les plus inattendus) ou chez des personnes qui rechignent de s'en séparer ou même de les porter à votre connaissance. .

Indiquer les sources les rassure et débloque souvent ces difficultés. Par ailleurs s'il vous vient par la suite le besoin de re-consulter une pièce originale, cela facilite ce travail.

## **B – 2 Le TRI**

\*- C'est le moment difficile des hésitations : Prendre son temps et réfléchir un peu n'est pas un luxe inutile

\*- C'est une affaire personnelle de jugement : Doit-on jeter ou non ? Sur quels critères ?

\*- Les règles légales de durée de conservation. : Il suffit de les connaître … mais surtout de les appliquer.

Voir le Bulletin n° 49, l'article de André DENIS

\*- Les domaines d'intérêt propre à chacun : Etablir au préalable votre liste pour faire un premier tri. (exemple : Santé, Habitation, Impôts, Amis, Voyages, Famille, etc) Cette liste est à compléter ou à modifier au cours de ce premier tri.

## **B – 3 La NUMERISATION.**

\*- On peut conserver les documents en l'état après tri… Mais cela prive des avantages de la numérisation :

\*-La protection du document original contre les **dégâts toujours possibles** dûs à

\* la simple manipulation des lecteurs, même attentifs.

\* les mauvaises conditions hygrométriques qui rendent très cassants les reliures de cuir et les feuilles de parchemin. L'absence totale de chauffage est souvent préférable.

\*-La mauvaise qualité du papier entre 1880 et 1950 fabriqué selon un procédé acide qui attaque le papier qui tombe maintenant littéralement en poussière.

\*-L'indélicatesse de certains qui n'hésitent pas à arracher des pages ou subtiliser des photos . (hélas, cela existe)

\*- Un gain de place considérable par stockage des données sur disque dur ou sur CD.

- \*- Des possibilités d'accéder au document instantanément
- \*- La possibilité d'en faire des copies gratuitement
- \*-La possibilité d'en faire l'envoi gratuit instantanément

\*- En regard, la numérisation implique des **contraintes**

Elle ne conserve pas le support original - ce qui peut constituer un défaut majeur (actes notariés par exemple)

## - Elle implique aussi des **choix :**

a- Choix du SCANNER : le matériel de saisie

b- Choix des LOGICIELS de traitement d'image

c- Choix des LIENS d'accès aux documents recherchés.

## **a- Choix du SCANNER**

- Le FORMAT usuel de base est le format .A4 (21cmx29,7cm) Les documents excédant ces dimensions peuvent être traités de deux façons :

\*-Soit par des scanners (coûteux) de grande surface

\*- Soit par l'usage d'appareils photos numériques, dont les différentes photos peuvent être ramenées au format A4.

- La RESOLUTION (manuelle ou automatique)

Si vous êtes satisfait par l'automatisme proposé, prenez le.

Si vous voulez comprendre le fonctionnement des logiciels et en tirer le meilleur parti, choisissez « manuel ».

Sur cette image, on voit que l'on peut régler la résolution (150 dpi) ce qui donne la taille de la mémoire avant le traitement d'image par le logiciel (6,4 Mo pour un A4 couleur ).

On peut réduire la partie à scanner . (Notez que l'on peut aussi agrandir la partie à scanner, si on le souhaite, comme par exemple avec les diapos 24 x 36mm).

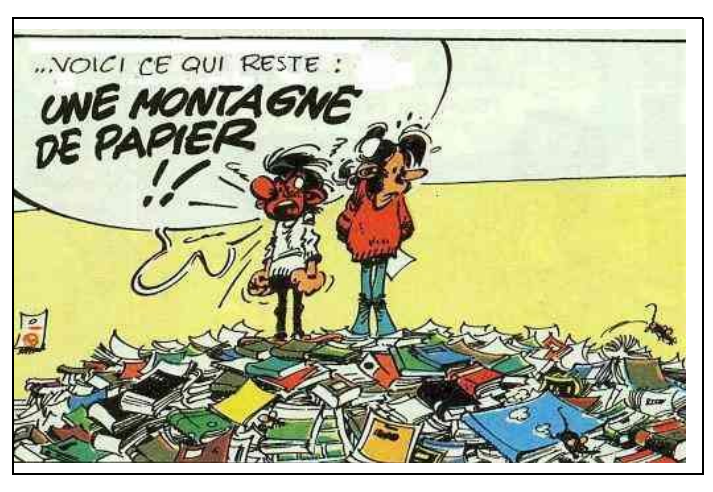

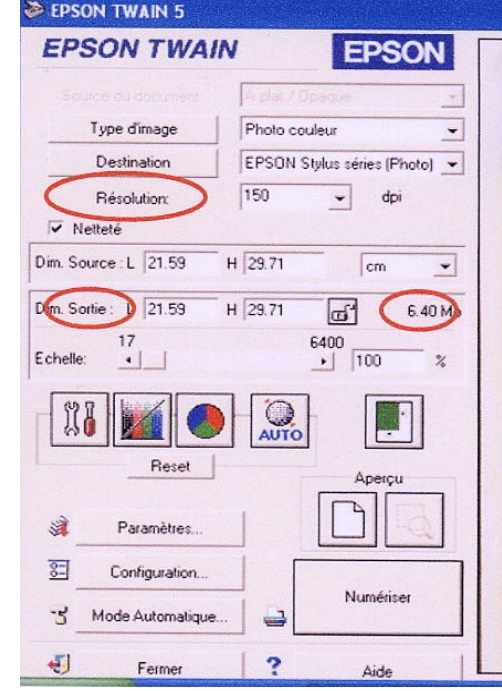

C'est ce qui est montré sur la seconde illustration de cette page : source 15,8 x 22,6 réduite en sortie à 12,1 x 17,1

La mémoire nécessaire avant traitement ,tombe ici à 2,1 Mo.

## **b- Choix des LOGICIELS** de traitement de texte et d'image.

Si le document est déjà dactylographié.

- On peut utiliser une saisie numérisée en mode .txt qui fait gagner beaucoup de place, mais qui exige des corrections longues et fastidieuses, sans garder la présentation du document original. Il est donc rare que cette voie soit exploitable, bien qu'une feuille A4 ne pèse que 5 à 10 ko.

Si le document est manuscrit,

-s'il comporte des illustrations ou une mise en page que vous voulez garder, il faut utiliser un logiciel de traitement d'images.

C'est le cas général que nous allons détailler ici.

## **Le TRAITEMENT d'image**

\* - Les logiciels utilisent un balayage très fin du document en petites surfaces appelées pixels (taille et couleur) qui rappellent les tesselles des mosaïques de l'Antiquité.

\*- Une 1ère catégorie enregistre la totalité des pixels : Exemple : .tif ou .bmp C'est très lourd en mémoire.

\*-- Une 2<sup>nde</sup> catégorie enregistre les seules variations entre 2 pixels successifs - Exemple : .gif ou .jpg

- Le taux de variation entre 2 pixels est réglable à volonté avec jpg.

- \*- Le gain de place dans les mémoires peut atteindre 15 à 30 fois voir ci-dessous réduction à 138 ko ALD 2,1Mo.
- .jpg ajoute en plus un lissage entre les pixels modifiés apprécié particulièrement pour les portraits.
- Il est un peu plus lourd que le .gif non réglable, mais c'est le plus fréquemment employé.

La reproduction de cette page-écran montre que le logiciel .tif exige bien les 2,1Mo prévus au scanner, mais que la

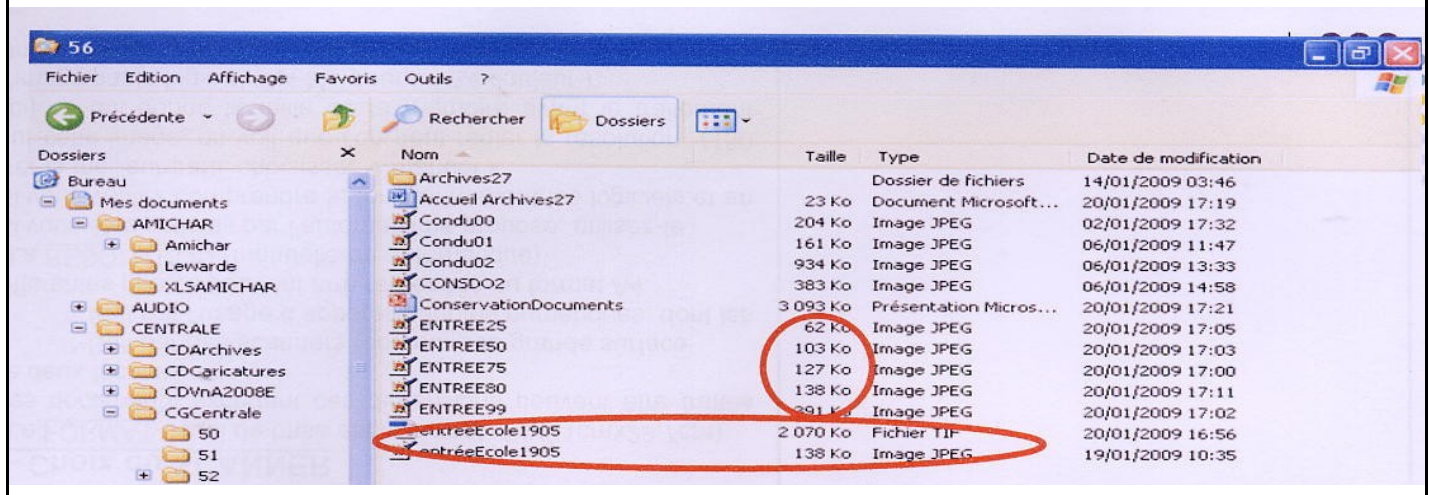

sauvegarde en .jpg n'exige que 138 ko. Les essais de variation du taux montrent que le logiciel du scanner applique par défaut pour jpg un taux de 80%, mais que avec un taux de 25% on tombe à 62 ko.

\*- On peut ainsi agir sur ces logiciels aussi bien sur la Résolution que sur le Taux de variation, selon vos besoins.

\*- Cas particulier des **documents anciens** ou des photos sur diapositives.

- Ils sont souvent pollués par de petites poussières noir foncé ou de fines moisissures de très petites surfaces et peu visibles. Il faut prendre soin de les brosser avec un pinceau à longs poils, genre blaireau. A ne pas faire en atmosphère trop sèche pour éviter l'électricité statique qui empire le phénomène des micro poussières.

- On s'apercoit qu'on a souvent de meilleurs résultats avec une définition plus faible (96 au lieu de 150 dpi par exemple). -Jouer sur la définition est nécessaire.

En effet , *la valeur moyenne de noir du pixel augmente si la taille du pixel diminue et .jpeg étale ce noir moyen par lissage D'où une grosse tâche, là où il n'y avait au départ qu'un petit point noir peu visible.*

## \*- Cas particulier de **documents à restaurer**

- Il faut savoir que c'est long à réaliser : *On peut passer plusieurs heures sur une photo.*
- Il peut s'agir de photos pliées ou arrachées.
- Il peut s'agir de photos sous- ou sur-exposées.
- Il peut s'agir de négatifs ou de diapositives.
- Il existe de nombreux logiciels pour faire ce travail.

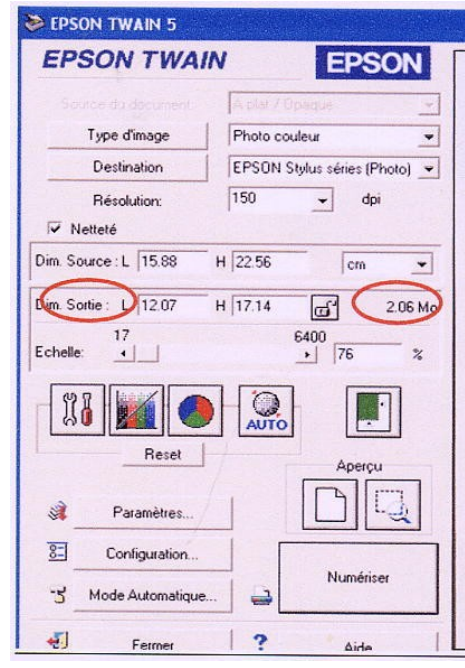

## **c- Choix des LIENS HYPERTEXTES.**

- \*- L'utilisation de ce système
	- Permet de passer instantanément d'un point d'un fichier (fichier source) à un autre fichier (fichier cible) ou à un point précis d'un fichier cible.
- \*- La mise en place de ce système
	- Permet de retrouver instantanément un ouvrage ou une citation à aller chercher dans un endroit quelconque de cet ensemble d'archives numérisées.

\_\_\_\_\_\_\_\_\_\_\_\_\_\_\_\_\_\_\_\_\_\_\_\_\_\_\_\_\_\_\_\_\_\_\_\_\_\_\_\_\_\_\_

\*- Voir démonstration à l'écran avec le cas de la promotion 27.

## **C- LE RANGEMENT.**

- Une constatation évidente : On peut très bien se passer de numériser pour réaliser un rangement correct.

- Deux conditions : IL FAUT du TEMPS et de l'ESPACE - Le choix du rangement sans numérisation dépend du goût et de la personnalité de chacun !
	- Par thème
	- Par auteur alphabétique
	- Par époque ou par date
	- Par taille ou selon la beauté des reliures
	- Etc. , etc.

- Mais la NUMERISATION est d'un très grand secours

- pour RETROUVER un document perdu dans un rangement utilisant une logique toujours un peu discutable.

## - **Comment numériser LE RANGEMENT ?**

- \*- 1 Etablir la **structure générale** hiérarchisée
- \*- 2 Créer les **fichiers de base** à classer
- \*- 3 Etablir le **répertoire d'accès**
- \*- 4 Etablir les **liens** aboutissant au document
- \*- 5 **Reproduire et Diffuser**.

# KI. **DU COUR**

## **1- La STRUCTURE GENERALE**

- La saisie d'un document numérisé est terminée quand on a rassemblé, dans un fichier portant un nom et une extension, tous ses éléments scannés page par page (ex .doc pour Word, .jpg pour les images, etc).

- Les fichiers analogues sont ensuite regroupés .Ce dossier fait partie d'un sous chapitre,

Lui-même regroupé à un chapitre, regroupés pat thèmes etc.

- Cette construction se fait par tâtonnement. Il ne faut donc pas se bloquer dès le départ par un système trop rigide.

## **2- Les FICHIERS de BASE.**

- Les documents à saisir par scanner contiennent souvent de nombreuses pages, repris en fichiers .jpg

- On regroupe ces fichiers image dans un document Word qui portera le nom du document et une extension permettant sa lecture.

-Si le document dépasse 30 pages, il est souhaitable de faire plusieurs fichiers Word avec le nom du document suivi d'un n° d'ordre, pour ne pas alourdir la consultation.

- Ce regroupement constitue le fichier de base.

## **3- Les REPERTOIRES d'ACCES**

- Ils donnent des listes de dossiers ou de fichiers

consultables et permettent de retrouver un document classé d'une certaine manière (la clarté est indispensable). Il comporte souvent un répertoire général ouvrant vers des répertoires de  $2^{nd}$  ou  $3^{eme}$  niveau jusqu'aux fichiers recherchés. Voir plus loin le répertoire général du CD Archives –Promo 27 qui ouvre vers d'autres répertoires.

- Ils sont une salle de lecture virtuelle

- comme on la trouve à la disposition des lecteurs des bibliothèques pour demander l'examen de tel ou tel document, à partir de cette salle de lecture, sans aller dans les réserves.

- Ils indiquent comment retrouver

- tel ou tel document sans avoir à faire défiler tous les fichiers contenus dans votre ordinateur, ce qui est impossible.

## **4- Les LIENS HYPERTEXTES**

\*- Mettre en liaisons instantanées- depuis un mot clé (source) vers son destinataire (cible)

- \*- Une mise en œuvre demandant soin et minutie.
- \*- Résultat surprenant et agréable donnant un grand confort de lecture.

## **5- La DUPLICATION et la DIFFUSION**

\*- Pour assurer la conservation de documents, la duplication évite que tous les exemplaires ne tombent entre des mains négligentes. La numérisation est pour cela un moyen efficace.

- \*- Une présentation claire du contenu informe facilement de quoi il s'agit
- \*- Une recherche d'esthétisme pousse à les garder avec soin dans une réserve adaptée pour cette conservation.

## - Cette duplication implique la DIFFUSION

- Trois questions sont à régler :
- \*- **A qui** destine-t-on ces exemplaires ? Nombre ? Quel prix de vente sera proposé ?
- \*- **La quantité** d'exemplaires à tirer ? Attention à un optimisme souvent très coûteux.
- \*- **Le choix du procédé** de duplication et les canaux de distribution

Pour la duplication, trois procédés sont à examiner pour faire un choix déterminant pour les frais à prévoir :

**L'imprimerie** avec ses contraintes de dépôt légal et d'allers et venues incessants entre l'imprimeur et l'auteur. C'est une méthode lourde : Une fois le bon à tirer est donné, on ne peut plus rien changer.

Cette méthode n'est à envisager que pour des tirages importants : 500 est un strict minimum étant donnés les frais fixes du système. Les corrections et les errata ultérieurs sont fréquents malgré tout le soin apporté.

Les frais « à compte d'auteur » sont donc à considérer dans le détail.

Il faut également retenir que l'imprimeur ne fait qu'imprimer et que les libraires n'acceptent généralement pas de faire la promotion d'un ouvrage à faible tirage. La distribution est votre affaire exclusivement, ne vous faites pas d'illusion coûteuses à ce sujet.

**La photocopie** qui a fait de très grands progrès graphiques, la rendant tout à fait comparable à ce qui se fait de mieux en imprimerie. Il faut toutefois reconnaître que le format A4 où à la rigueur A5 sont recommandés sinon imposés. L'avantage des coûts réduits et des petits tirages au fur et à mesure de la diffusion, la facilité des corrections, les ajouts, etc, en font un moyen économique et flexible intéressant.

La gravure sur CD. C'est de loin, de très loin, le moyen le plus économique, et vous savez à qui vous avez adressé votre ouvrage. Un échange auteur-lecteur est alors possible. Au contraire des tirages sur papier, ce procédé numérisé utilise les avantages extraordinaires des liens hypertextes. C'est le procédé à recommander.

Il vaut mieux exclure la diffusion par internet, où le danger est grand de tomber sur des personnages peu recommandables cherchant à vous nuire (cela existe aussi). A partir du moment où une information est diffusée sur internet, elle ne vous appartient plus et si on déforme ce que vous avez écrit, vous n'avez aucun recours.

Donc être très prudent, avant de vous lancer sur cette piste dangereuse.  $\_$  ,  $\_$  ,  $\_$  ,  $\_$  ,  $\_$  ,  $\_$  ,  $\_$  ,  $\_$  ,  $\_$  ,  $\_$  ,  $\_$  ,  $\_$  ,  $\_$  ,  $\_$  ,  $\_$  ,  $\_$  ,  $\_$  ,  $\_$  ,  $\_$  ,  $\_$  ,  $\_$  ,  $\_$  ,  $\_$  ,  $\_$  ,  $\_$  ,  $\_$  ,  $\_$  ,  $\_$  ,  $\_$  ,  $\_$  ,  $\_$  ,  $\_$  ,  $\_$  ,  $\_$  ,  $\_$  ,  $\_$  ,  $\_$  ,

Cette présentation théorique fut suivie par la présentation sur grand écran du **CD- Archives de la promo 27** que notre ami centenaire -Jean Marie ROUET- nous avait données pour en faire la diffusion éventuelle.

Cette mine de renseignements fut complétée par les archives tenues à l'Ecole Centrale.

Cet ensemble nous fait revivre cette promo sympathique et active qui eut à souffrir du chômage dès 1929 c'est-àdire dès la fin du service militaire, puis les tensions sociales de 1936, la guerre 39-45, la reconstruction etc.

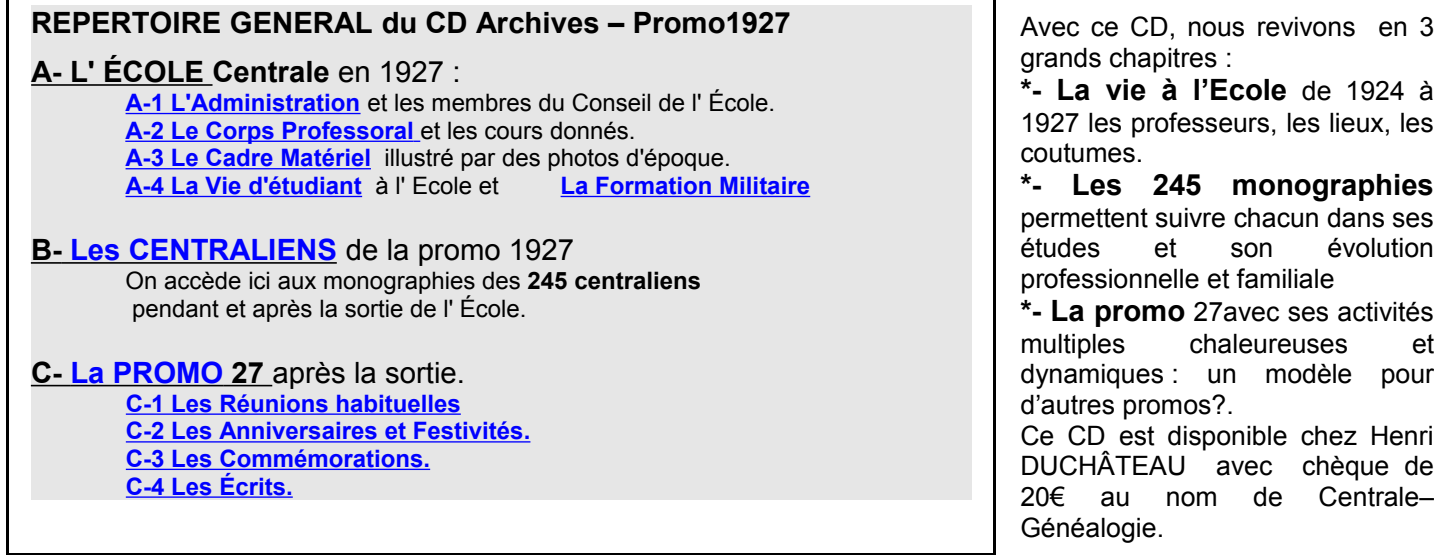

*A titre d'exemple de ce qu'on peut trouver dans le CD Archives-Promo27, nous avons projeté à l'écran quelques pages du Bulletin « La Piste 27 » du n°4 de 1930, intitulées SOUVENIRS !* 

Quelques jours après que la nouvelle fut connue que ROBIDA avait été reçu Major à l'examen de colleur VERON (le plus jeune professeur et le plus jeune colleur, un record), notre Major trouva dans son courrier un mot d'un camarade qui, plein d'humour et d'à propos, lui envoyait avec ses félicitations et ses vœux, une page d'un Echo des Turnes de 1924.

## **3 - 2 CONSEILS à un COLLEUR par Marcel VERON : AH, SI J'AVAIS SU ! ([1](#page-17-1) )...**

Il existe une déplorable lacune dans l'œuvre de François de Curel. Comment cet illustre camarade a-t-il pu rester indifférent aux profonds changements qui s'opèrent dans l'âme de nombreux Centraux, à l'instant précis où l'Elève-ingénieur-chrysalide se change en une abeille brillante ? (oh combien !)  $(2)$  $(2)$  $(2)$ 

Tout le monde sait qu'il est des grâces d'état : un juriste est éminent, un savant illustre, un économiste distingué, un conseil avisé  $(3)$  $(3)$  $(3)$  un site enchanteur, une pistonne charmante, un discours de Léon Bérard étincelant, un chef de gare… (merci) et un colleur….(voir précédemment)

Eh bien, toutes ces opinions, l'abeille les conserve, sauf toutefois la dernière. Elle y met une seule condition : faire suivre de son propre patronyme le terme « Colleur ». Il faut bien naturellement des exceptions pour confirmer les règles ».

A peine sorti par la rue Conté, chacun aspire rentrer dans la place par la rue Montgolfier. Ce n'est pas la moins bizarre manifestation du point anguleux signalé. Je suis tout à fait à l'aise pour en parler.

Mais je ne fus pas le seul velléitaire de la Promotion. ([4](#page-17-4))

\*\*\* Je suppose donc, Camarade, mon ami, mon frère, que tu as succombé à la tentation et que les cieux, malgré ton jeune âge ( <sup>[5](#page-17-5)</sup>) l'ont été favorables. Permets à un Ancien de te donner quelques conseils.

\*\*\* Attends le plus possible –un ou deux jours- avant de commander tes cartes de visites. La précipitation serait commentée.

Le grand jour venu, dirige-toi d'un pas résolu vers l'Ecole. Ne t'étonne pas si, dans la rue on ne semble pas soupçonner l'importance de la fonction que tu vas exercer.

Arrive avec les élèves avant 13h30, ou munis toi d'une fausse barbe. Sinon le garde qui veille aux barrières te refusera obstinément l'entrée, sous prétexte que les candidats à l'Ecole n'entrent pas par là. \*\*\*

Ne fais pas attention aux cris d'animaux qui salueront ton entrée dans la galerie des salles de colle. Surtout, ne te trouble pas. Fais toi aussi standard que possible. N'apporte pas de parapluie les jours de soleil radieux. Evite la démarche militaire. Tes moindres gestes malheureux trouveront des échos surprenants.

\*\*\*

Ne t'acharne pas sur la porte de ton antre. Elle est verrouillée. D'ailleurs, le garçon se précipite, avec un sourire d'intelligence… *» Oh, vous, je vous connais : il n'y a pas longtemps que vous avez quitté votre blouse »* Désagréable. Engouffre-toi dans la turne sans attendre les autres pavés.

Ne t'embrouille pas les pieds dans le fil de ta lampe.

Méfie-toi des élèves qui frappent avant d'entrer ( espèce qui tend à disparaître ), de ceux qui font des grâces en ouvrant leur cahier à la page voulue, de ceux qui sourient lâchement aux astuces les plus innocentes, de ceux qui n'ont qu'une réponse, mais qui chatouille agréablement *« oui, Monsieur, Oui, Monsieur* » Tous ceux-là ne sont pas très sûrs d'eux.

\*\*\*

Méfie-toi des pistonnes. Ce n'est pas ce que tu crois, mais elles sont fort expertes pour camoufler les trous de leur érudition.

Méfie-toi des gens de *l'Echo des Turnes* ou du Comité des Fêtes : Individus sans foi qui te surveillent sans en avoir l'air. Leurs pièges t'entourent.

Méfie-toi de l'élève qui « prépare » en t'écoutant attentivement. Une seule explication possible : Tu es en train de traiter sa question.

Méfie-toi de ceux qui sans doute par horreur de l'uniformité cherchent à déplacer la conversation.

Méfie-toi des évocations du grand « ON » qui démontra tant de choses, mais dont les œuvres sont en général mal

connues.

Méfie-toi des sportifs. S'ils driblent bien, ils manquent d'efficacité devant les buts.

Méfie-toi des retardataires. Ces gens là spéculent sur ta faiblesse. On colle difficilement un 2 après un tête à tête. \*\*\*

Méfie-toi des apparences : Tel élève portant lunettes n'est pas forcément savant, ainsi qu'un vain peuple pense. Tel autre lamentable, front plissé, teint terreux, yeux ternes ou glauque n'est pas forcément un « missaire ».

<span id="page-17-2"></span>2 L'auteur s'est peut-être laissé entraîner, par ses périodes, hors des lois de l'Histoire naturelle.

<span id="page-17-0"></span>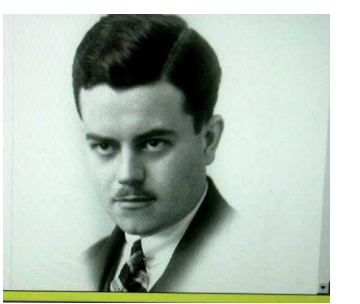

<span id="page-17-1"></span><sup>&</sup>lt;sup>1</sup> Ainsi qu'il est d'usage, tout autre titre eût également convenu

<span id="page-17-3"></span><sup>&</sup>lt;sup>3</sup> Il n'est bien sûr, pas question ici du Conseil des Ministres.

<span id="page-17-4"></span><sup>4</sup> Comme M.Billier, je ne livrerai pas les noms.

<span id="page-17-5"></span><sup>5</sup> Admirez ici le goût du Camarade : il a su éviter Charybde et Scylla, le Ciel, et l'air connu de Saint-Granier.

Il est toutefois un signe infaillible : le petit sourire entendu et protecteur signifie « *parent ou ami d'un Camarade de promotion »*

Evite cet esprit pervers qui te pousse à donner à chacun précisément la seule question qu'il ne sache pas, ce qui déroute le calcul de probabilité.

\*\*\* Sache manier l'ironie avec discrétion. C'est (l'ironie) la principale arme de l'adversaire. Pas d'astuces faciles. Quel tollé le jour où tu parleras du geste auguste du chauffeur, oui encore quand tu compareras les hommes aux corps rayonnants, sous prétexte que ceux qui émettent le plus sont précisément ceux qui absorbent le plus et réfléchissent le moins  $(^6.)$  $(^6.)$  $(^6.)$ .) N'exige pas de longs commentaires des prénommés César.

Néglige le point de vue de l'artilleur parmi les avantages de la cheminée en briques.

\*\*\* Ne t'absente pas. En cas de nécessité pressante, tousse avant de rentrer.

Ne pose pas de questions insidieuses après une tirade éblouissante : Conserve tes illusions.

Ménage les susceptibilités. N'oublie pas que tout le' monde consent à se reconnaître privé de mémoire mais de mémoire seulement.

Interroge vite pour finir tôt, mais minutieusement par conscience professionnelle.

\*\*\* Mets une bonne note à celui qui ne confond pas la courbe de solubilité du sulfate de calcium avec un compteur de charbon et qui ne prend pas le Kieselguhr pour un détartrant.

Toutefois réserve le maximum pour l'élève qui ne connaît qu'une méthode, mais universelle, frappée d'un coefficient : Celui-là possède à l'oral, l'art de l'Ingénieur : Il fera honneur à l'Ecole et à ta perspicacité.

\*\*\* En revanche, méfie-toi de celui qui te donne des détails pratiques à faire frémir et qui répond à tes timides objections *« Monsieur, j'ai vu cela à Paramaribo pendant mes vacances*

\*\*\* Ne cote pas trop bas si tu tiens à circuler sans danger, ni trop haut si tu crains les foudres du Seigneur, ni trop uniformément pour ne pas décourager les travailleurs, ni trop inégalement pour ne pas sembler trop coulant. \*\*\*

Sois indulgent les veilles et lendemains de fêtes, les semaines qui précèdent ou suivent les examens généraux et remises de projets, le lundi à cause des dimanches, le vendredi à cause du samedi (jour de congé), le jeudi (jour des sports), le mercredi, veille du jeudi et tous les autres jours par esprit d'équité.

\*\*\* Si ton foie te joue des tours, ou si, pour toute autre raison, ton verdict est sévère, place un zéro devant l'autre chiffre. On ne sait jamais …

On a pu t'apprendre autrefois que c'est sans importance. N'en crois rien. Cela confère à la note de la stabilité dans le temps. Le vieille arithmétique elle-même subit les assauts des relativistes.

Apprends à faire la moyenne arithmétique de deux nombres. La moindre erreur amènera des catastrophes.

L'Administration possède un fonctionnaire qui, sans doute par suite d'un entraînement sévère, n'a pas son pareil en la matière : Il ne te manquera pas.

En revanche, tu peux te tromper de 10 points sur chaque note partielle.

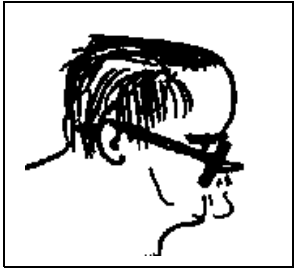

Pour les interview-projets, comment expliquer à l'un que s'il trouve une température de 5.000° dans son foyer et à l'autre que s'il trouve une surface de chaudière de 0, 0015 m², c'est peut-être qu'il doit y avoir une erreur quelque part ? \*\*\*

\*\*\*

Renonce au plaisir, à ses pompes et à ses œuvres. Renonce aux théâtres, (hors les subventionnés), les dancings à Montmartre, tous lieux où pullulent les pauvres victimes.  $(7)$  $(7)$  $(7)$ 

\*\*\*

Pour corriger les projets, classe-les par salle et rétablis l'ordre continu des places. Alors les 11/12<sup>ème</sup> du travail sont faits : Il y a bien quelques originaux qui essaient de se distinguer, mais ils sont rares et cela passe vite.

\*\*\* Ton premier soin sera d'absorber un excitant. Un examinateur du concours d'entrée mourut, dit-on, en corrigeant des copies. J'estime que le médecin qui délivra le permis d'inhumer assuma une grosse responsabilité : Il y avait certainement encéphalite tétraplégique, faute d'avoir pris les précautions ci-dessus indiquées.

\*\*\*

Il est sans doute prudent que je conclue moi-même : C'est du Tristan Bernard, mais au petit pied  $(^8)$  $(^8)$  $(^8)$ Car je n'aimerais pas qu'un autre me la serve.

*Décembre 1924* **Marcel VERON** (1922b)

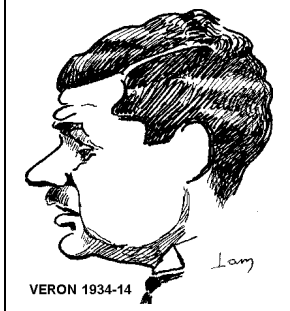

<span id="page-18-0"></span><sup>6</sup> Première loi de Kirchhoff.

<span id="page-18-1"></span><sup>&</sup>lt;sup>7</sup>7 Ce sont des choses qu'on dit, mais qu'on ne fait pas.

<span id="page-18-2"></span><sup>8</sup> L'auteur mesure, sans chaussures, 1,62 m

## **3 - 3 - QUAND LA REINE CATHERINE FAISAIT DE LA GENEALOGIE par André DENIS**

<span id="page-19-0"></span>Catherine de Médicis va se souvenir toute sa vie des vexations qu'elle a connues lors de ses débuts à la cour de France, elle dont on rappelait sans cesse « la naissance dans une boutique florentine ». Dans son hôtel particulier, elle entasse les archives familiales pour mieux se lancer dans des recherches généalogiques, sur les Médicis bien sûr, mais aussi et surtout sur les ancêtres de sa mère, Madeleine de la Tour d'Auvergne. Elle se targue d'avoir une grandmère Bourbon et de descendre des ducs de Boulogne.

Quand elle cherchera à caser ses quatre gamins, et en particulier le petit dernier, l'insupportable duc d'Anjou, elle va développer des trésors d'imagination. Racontons un peu cette histoire.

Le dernier roi du Portugal, Sébastien, est tué au Maroc, à la bataille de Ksar-el-Kebir, le 4 août 1578. Il est sans héritier, hormis un vieux cardinal Henri. D'autres grands seigneurs européens vont

revendiquer leurs droits sur la couronne du Portugal, en particulier le Duc de Savoie, et un fils Farnèse. Philippe II, le fils d'Isabelle la Catholique, revendique aussi le trône portugais et réunit une armée pour envahir le Portugal.

Catherine n'est armée que de quelques papiers, qui prouve qu'un ancêtre de sa mère, Mahaut, comtesse de Bologne, avait épousé en 1235 le roi Alphonse du Portugal. Elle eut beau brandir sa généalogie dans toutes les cours d'Europe, elle ne convainquit personne… Pourtant, elle exultait de joie en étalant ses arbres de famille. Il faut reconnaître qu'au passage, elle avait un peu arrangé les choses. En effet, Mahaut avait été répudiée sans laisser de postérité et la seconde épouse d'Alphonse, Béatrice de Guzman, princesse bâtarde de Castille, avait été mère de plusieurs enfants. C'est sur ce point que Catherine, enfiévrée par cette filiation, tripota sensiblement les faits tels qu'ils sont consignés dans les

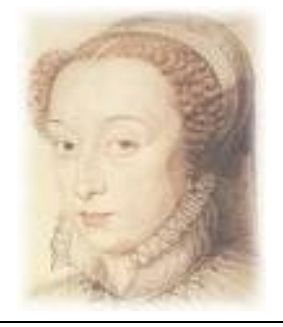

parchemins (aujourd'hui aux fonds français des Manuscrits de la B.N.). La reine Mahaut répudiée sans enfants, Catherine lui en prêta. Ce sont ces enfants mythiques qui auraient eu, selon elle, priorité sur la seconde épouse… Mais sa machination échoua, et les princes français renoncèrent à monter sur le trône portugais ! Dommage…

Mais Catherine avait déjà des vues sur un autre trône…La veuve d'Henri II ne reculait devant aucun sacrifice, même financier, quand il s'agissait de caser ses fils , pourquoi pas comme roi de Pologne… Le trône était à vendre, et la florentine avait des fonds. Mais là, c'est une autre histoire, que l'on vous racontera plus tard.

## **3 - 4 - HISTOIRE POUR LES MOINES**

Celle d'un jeune novice qui arrive au monastère. La tâche qui lui est assignée consiste à aider les autres moines à recopier les anciens canons et règles de l'Église. Il remarque avec étonnement que ces moines effectuent leur travail à partir de copies et non à partir des manuscrits originaux.

Il va donc voir le Père supérieur, en lui faisant remarquer que si jamais quelqu'un a fait un jour une petite erreur dans une copie, celle-ci s'est évidemment propagée dans toutes les copies ultérieures. Le Père supérieur lui répond :

*Cela fait des siècles que nous procédons ainsi, que nous copions à partir de la copie précédente, mais je trouve que ta remarque est bonne, mon fils.*

Le lendemain matin, le Père supérieur descend dans les profondeurs du sous-sol du monastère, et ouvre, avec une vieille clé rouillée, la lourde porte d'une cave où sont précieusement conservés dans de grands coffres les manuscrits et parchemins originaux. Cela fait des siècles que personne n'y a mis les pieds et les scellés des coffres sont intacts. Il y passe la journée tout entière, puis la soirée, puis toute la nuit, sans donner le moindre signe de vie. Les heures passent et l'inquiétude des moines grandit. A tel point que le jeune novice se décide enfin à aller voir ce qui se passe.

Il descend au sous-sol et finit par trouver le Père supérieur hagard, blême, les vêtements déchirés, le front ensanglanté, se cognant de temps en temps la tête contre les murs de pierres vénérables.

Le jeune moine se précipite et lui demande :

- Mon Père, que se passe-t-il donc ? Que vous est-il arrivé ?

- Aaaaaaaaaaaaargh ! Les cons ! Mais quels cons ! C'était vœu de "charité", pas de "chasteté" !

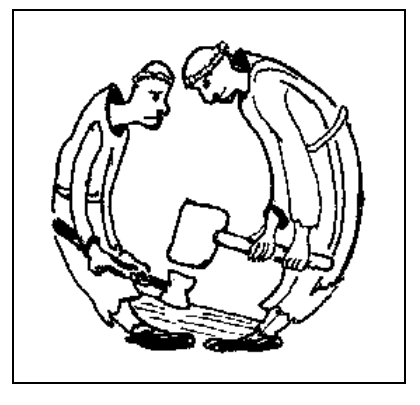

# **4 - LE COIN DES CURIEUX**

## <span id="page-20-0"></span>**4 - 1 GÉNÉALOGIE ET EXCLUSION 2<sup>e</sup> partie par Jean-Claude TRUTT**

*Dans la première partie, Jean-Claude TRUTT a développé des idées originales sur l'utilisation des méthodes généalogiques par les idéologues du nazisme, afin d'exclure, les juifs et les tsiganes, pour finir les détruire physiquement lors d'un incroyable et horrible génocide. Il aborde maintenant les mêmes concepts, concernant certaines minorités vivant au Japon, la minorité ethnique des Coréens et celle que l'on a appelée la « race invisible », les Burakumin, sorte d'intouchables*

Je serai plus bref pour ce qui est du cas japonais.

C'est en étudiant les minorités japonaises que j'ai découvert l'importance de ce phénomène typiquement japonais, le registre familial, le koseki (voir mon Voyage, tome 3, *notes 10 (suite), Aïnous et autres minorités*). Le koseki remplace notre état-civil puisqu'on y enregistre obligatoirement naissances, mariages, divorces et décès. Il est basé sur la famille et non sur l'individu. Il est l'unique preuve de la nationalité. Le koseki actuel a été institué en 1872 après la révolution Meiji : c'est alors qu'il est devenu obligatoire pour tous et que tous les Japonais ont été obligés d'adopter un nom de famille. Mais le koseki repose en fait sur une très ancienne tradition d'enregistrement des membres d'une famille qui pouvait d'ailleurs être un véritable clan comme à l'époque de notre Antiquité grecque et latine. Sauf qu'au Japon la notion de famille est imprégnée de confucianisme (le koseki existait d'ailleurs également sous sa forme familiale en

Chine, en Corée et au Vietnam) et qu'il y a toujours un chef de famille (ou de clan dans le passé). La famille était la principale valeur de la société et elle était directement liée au culte des ancêtres.

Basil Chamberlain qui était professeur de langue et de philologie japonaises à l'Université de Tokyo au début du siècle dernier, établit dans *Things Japanese* (1905) un tableau des durées des deuils à respecter (d'une part pour l'habillement, d'autre part pour l'alimentation : pas de viande) pour les différents membres d'une famille et on y trouve : arrière-arrière-grands-parents, arrièregrands-parents, grands-parents, bien sûr parents, enfants, frères et soeurs, mais aussi neveux et nièces, oncles et tantes, et cousins germains.

A son époque il était impossible pour un étranger d'épouser un Japonais et

d'obtenir la nationalité autrement que par adoption. C'est ainsi que l'ami de Chamberlain, Lafcadio Hearn (voir mon Voyage, tome 3, *notes 10 (suite) Lafcadio Hearn*), lorsqu'il était professeur d'anglais dans la ville de Matsue et qu'on lui conseille de se marier avec une fille de samouraï, est d'abord obligé de se faire adopter par ses beaux-parents avant de pouvoir résoudre son projet matrimonial. Notons encore que le koseki est en général enregistré dans la commune d'origine de la famille. Un peu comme les Suisses, même les expatriés et leurs descendants, qui restent toujours rattachés à leur commune d'origine, une commune qui a même le devoir d'assurer la subsistance de ses membres devenus indigents (encore qu'un Suisse indigent est plutôt rare !).

La constitution de 1946 instaure à nouveau comme seul et unique critère de nationalité le fait d'être inscrit dans le registre familial. L'Allemand Gohl qui a fait une thèse sur la minorité coréenne au Japon (*Gerhard Gohl : Die koreanische Minderheit in Japan als Fall einer « politisch-ethnischen » Minderheitengruppe, Wiesbaden 1976*) affirme que l'institution du registre familial et le droit de la nationalité ne sont pas considérés simplement comme une affaire rationnelle, réglée par la voie administrative, mais comme quelque chose qui symbolise l'homogénéité de la nation japonaise.

Et il cite plusieurs sources officielles dont celle-ci : *Yoshida Kazuo : La question du registre familial et la citoyenneté, 1972* : « Le registre familial n'est établi que pour les Japonais et, de plus, il est établi pour l'ensemble des Japonais. Pas un seul étranger n'y figure. On peut dire qu'il existe une étroite et indestructible relation entre le registre familial et la nationalité »

Depuis les choses ont un peu changé.

Des Coréens ont pu obtenir la nationalité japonaise et les étrangers peuvent se marier avec des Japonais. Il reste que le registre familial est toujours une barrière pour l'assimilation des minorités par le mariage.

Quant on parle de minorités on peut oublier les Aïnous qui occupaient dans le temps toute l'île du Hokkaïdo et une grande partie de l'île principale de Honshu. On vient seulement maintenant de leur accorder le statut de premiers occupants du Japon. Cela ne leur fait plus ni chaud ni froid. Ils ne sont plus que 25000 et vivent dans des réserves. Et aujourd'hui, ils amusent les touristes.

Les Burakumin, eux, sont par contre loin d'avoir résolu leurs problèmes. Anciens intouchables (les Etas) et anciens Hinins, descendants de criminels expulsés de la société, ethniquement pourtant 100% Japonais, à qui on a donné au

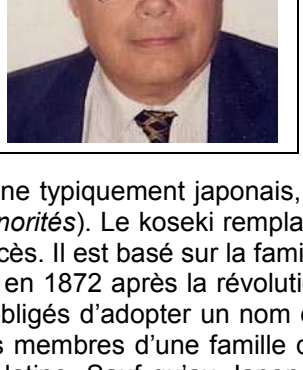

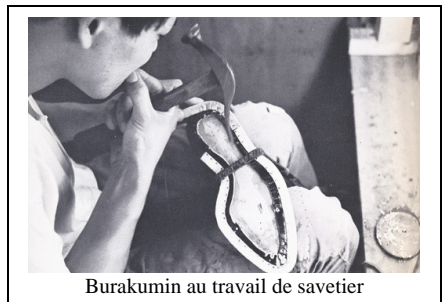

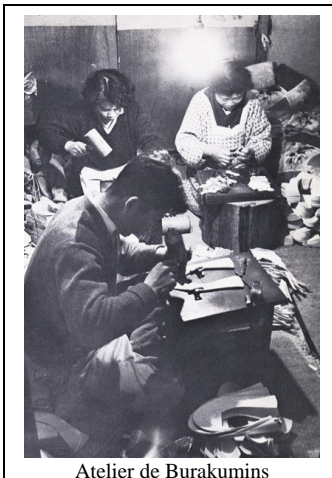

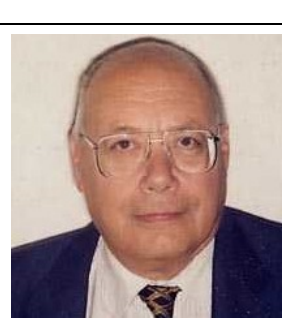

XXème siècle un nom anodin, Burakumin, habitants des villages, ils ont toujours autant de mal à s'intégrer. Et c'est là que le registre familial, avec sa généalogie et ses informations sur l'origine géographique de la famille, joue son rôle néfaste.

Car même si un descendant Burakumin a réussi socialement et a pu cacher son origine, il lui est pratiquement impossible de se marier avec un Japonais ordinaire. Parce que c'est l'habitude, au moment du mariage, d'officialiser les registres familiaux des deux partenaires. Parce que 50% des mariages se font encore aujourd'hui avec des médiateurs (c'est le guide *Etat du Japon*, paru aux Editions la Découverte en 1978, qui donne ce chiffre) et que le premier devoir de ces médiateurs (nakôdos) est de rechercher les informations contenues dans le registre familial.

Les chercheurs américains George de Vos et Hiroshi Wagatsuma qui avaient entrepris au cours des années 60 une vaste étude des Burakumin (*Japan's invisible race*, *Berkeley/Los Angeles, 1966*), étude d'ailleurs étendue aux phénomènes comparables de l'Inde, de la Birmanie, etc., y ont inclus la recherche qu'un de leurs collaborateurs avait faite aux Etats-Unis même au sein des Nippo-Américains (*Japan's Outcastes in the United States*). Ses observations étaient confondantes : d'abord une proportion de Burakumin particulièrement importante parmi la population immigrée japonaise, ensuite intermariage essentiellement entre descendants de Japonais, nés aux Etats-Unis (les Nisei, du japonais ni = deux), continuation des coutumes, dont le médiateur, le fameux nakôdo, qui s'enquiert des données généalogiques des registres familiaux grâce à des sociétés spécialisées au Japon, d'où annulation d'une centaine de projets de mariages et de deux mariages déjà consommés, tout ceci pour suspicion de descendance Burakumin. D'ailleurs l'indication de la commune d'origine est souvent un indice suffisant, les Burakumin vivant dans des villages bien spécifiques.

Le problème est évidemment le même au Japon. Mêmes causes, mêmes effets. Et il paraît qu'aujourd'hui encore on trouve au milieu des faits divers rapportés par les journaux des suicides de fiancés ou de jeunes mariés pour cause de découverte d'un état de Burakumin caché.

Il y a encore aujourd'hui 650.000 Coréens au Japon. Expliquer pourquoi ils sont si nombreux, pourquoi ils sont si méprisés par la population autochtone, m'amènerait à faire une trop longue parenthèse historique. Disons simplement que logiquement leur assimilation n'aurait dû poser aucun problème majeur. Ils sont pratiquement tous des descendants d'immigrés, forcés ou non, d'avant la guerre, leurs noms ont été japonisés pendant la guerre et ils ont été élevés et éduqués au Japon. Au moment de l'étude de Gohl (1976) il n'y avait pourtant que 50000 qui s'étaient mariés avec des Japonais et 25000 qui avaient pris la nationalité japonaise. Aujourd'hui les chiffres doivent être probablement nettement plus élevés mais les difficultés d'assimilation restent, non seulement pour eux mais aussi pour les enfants de mariages mixtes. Toujours à cause de ce fameux registre familial. Qui est un frein non seulement au mariage mais aussi à l'emploi (et à l'avancement) dans les grandes entreprises (ceci est également valable pour les Burakumin). Il n'y a qu'à lire le roman d'Amélie Nothomb (*Stupeur et tremblements*) pour savoir comment cela se passe dans les grandes entreprises japonaises quand quelqu'un n'est pas considéré comme faisant partie à 100% du groupe.

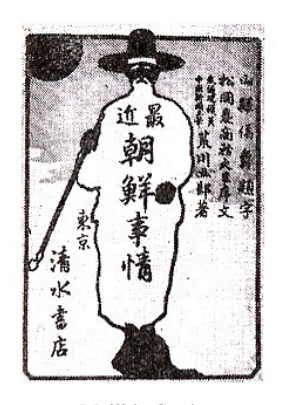

Meiji le Coréen

Et pourtant le registre familial n'est qu'un outil. S'il y a exclusion c'est que la société a des préjugés, des craintes, du mépris envers les membres d'un autre groupe humain.

Sentiment de supériorité ou carrément horreur d'un monde mythique, sale et criminel. Et c'était la même chose pour l'Ahnenpass, qui n'était qu'un moyen. Moyen pour séparer. Mais derrière ce moyen il y avait un racisme immonde et irrationnel.

Au fond Esope avait raison. La langue comme la science, la télévision, l'internet, la mondialisation et… la généalogie sont neutres.

C'est l'homme qui peut en faire à volonté la meilleure des choses ou la pire.

## **4 - 2 - HISTOIRES D'HENRI POURRAT…**

## **Saint Yves au paradis**

.

 On sait que saint Yves était avocat sur la terre. Il entra pourtant au paradis, à ce qu'on dit. Mais à quelque temps de là, probablement parce qu'il y fit naître quelque noise, saint Pierre voulut le mettre dehors.

 « Pardon, lui dit saint Yves, c'est peut-être votre droit. Mais il faut que la procédure soit régulière. Faites-moi faire par huissier sommation d'avoir à sortir. »

Saint Pierre fit chercher un huissier par tout le paradis.

Impossible d'en trouver un seul.

Voilà pourquoi saint Yves y est encore.

## **Saint Pierre en première instance.**

 Il y avait une fois saint Pierre qui depuis une quinzaine avait passablement d'ennuis. Ils lui venaient du fait que certain portail de fer entre l'enfer et le paradis se trouvait sans cesse ouvert

 - et bien entendu, jamais, au grand jamais il n'eut du l'être. Une malice de l'Autre, ou de ses diablotins.

 « On dit que mauvaises herbes font bonnes cendres. Mais ces bouillis-rôtis de l'enfer, même en cendres ne tourneraient à rien de bon. J'ai assez de leurs tours autour de cette porte. Il faut qu'une porte soit fermée. Si l'Autre ne s'y range, à dater de ce jour, il devra en répondre devant le Tribunal du Grand Juge. »

 Saint Pierre guette donc l'Autre, lui dit sa façon de voir, parle de mitoyenneté, des usages, du bon droit et, pour le menace d'un procès.

 « Pauvre saint Pierre, dit l'Autre, assez goguenard, avec votre procès, tenez, vous me faites rire ! Croyez-vous seulement trouver un homme de loi pour aller en première instance et soutenir votre cause.

- Ma cause est archi juste, et je trouverai bien...

 - Eh bien non, vous ne trouverez personne ! Les hommes de loi ? Sans qu'il en manque un seul, je les ai tous chez moi!-

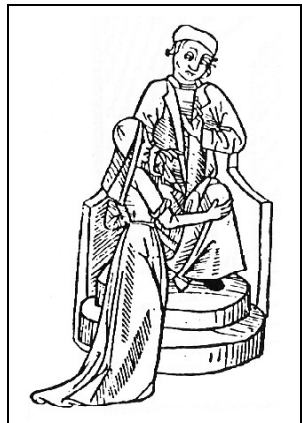

## **4 - 3 - RELEVES DE REGISTRES**

## **Relevé par André BERGERAND - CGD Gillonnay**

Le 31 mars 1705 a été baptisée Jeanne PERRETON, fille illégitime de Maître Joseph PERRETON notaire de Gillonnay, sa mère est Antoinette BUGNON femme de Louis Benoît GERMAIN, lequel Benoît GERMAIN n'a pas voulu avouer que la dite Jeanne baptisée fut à luy, disant qu'il n'y avait que 6 mois et 15 jours qu'il avait épousé la dite Antoinette BUGNON, laquelle demeurait chez le dit PERRETON et même faisait murmurer toute la paroisse par les caresses que le dit PERRETON lui faisait ; ledit époux d'Antoinette BUGNON m'estant venu trouver plusieurs fois pour se plaindre à moy de ce que son épouse était actuellement chez le dit PERRETON, non obstant les prières et menaces que son époux luy faisait de se retirer dans son mesnage.

Souffrant aussy ladite espouse que le dit PERRETON allasse plusieurs fois chez elle pour la voir, ce qui faisait murmurer tous les voisins et que le dit GERMAIN, lequel l'ayant interrogé à la porte de l'église lors du baptême, avoua franchement que l'enfant nestoit pas à luy, ce qu'ayant fait en présence des parrain et marraine. De plus, Benoîte ROBIN femme de Pierre EMPTOZ, m'a dit en présence de Sieur HUMBERT & Jean NORMAND, que la dite Antoinette BUGNON lors de l'enfantement avait dit que l'enfant était à Maître Joseph PERRETON et qu'elle lui avait promis qu'elle n'aurait plus de connaissances avec le dit Maître Joseph PERRETON, ce qui m'a obligé de baptiser la dite Jeanne à son nom.

Nous avons noté que Jeanne PERRETON était décédée 6 mois plus tard.

## **Généalogie en chambre par Jacques LAPEYRE**

Notre camarade Jacques LAPEYRE vient de réaliser un petit exploit.

En novembre 2008 le Les Archives départementales des Alpes de Haute Provence ont mis en ligne tous les actes paroissiaux et les actes d'état civil de toutes les communes de ce département.

Notre camarade attendait ce moment depuis des mois pour attaquer les recherches sur l'ascendance d'une de ses belles filles donc de celle de trois de ses neuf petits-enfants . En fait il avait quelque peu commencé les recherches avant, mais il avait jeté l'éponge car Digne est quand même loin d'Aix en Provence où il réside, et surtout les préposés des Archives départementales de Digne donnaient les bobines de microfilm au compte gouttes. Chaque déplacement aux Archives était une galère

Mais tout a changé avec l'arrivée des actes en ligne.

Donc avec les actes du 04 sur Internet et ceux du département du Var voisin, mais aussi avec le site Geneanet , avec un relevé systématique des actes de mariage de plus de la moitié des communes trouvé aussi sur Internet et enfin avec le site Geneabank ( particulièrement bien fourni pour ce département des Alpes de Haute Provence) Jacques a dressé en 3 mois, sans quitter son bureau l'arbre généalogique de sa belle fille sur 24 générations. Il a trouvé 1.192 ascendants directs ( soit 180 de plus que pendant les 5 premières années de ses recherches

généalogiques de 1995 à 2000 ).Il a consulté répertorié (et enregistré en partie) 500 actes paroissiaux ou d'état civil. . Ci-joint sur le lien suivant [l'arbre résultant de ces recherches](http://gw4.geneanet.org/index.php3?b=opajack&lang=fr&pz=enfants&nz=lapeyre&ocz=0&m=A&p=j.&n=jaumary&v=24&x=13&y=3&sosab=10&t=G&siblings=on¬es=on&src=on&color=&after=&before=)

# <span id="page-23-0"></span>**5 - LE COIN DES ECHANGES.**

## **5 - 1 - SOUVENIRS DE L'ECOLE**

André DENIS est allé récemment relever des souvenirs dans les vieux papiers de Châtenay et il a relevé pour vous deux informations amusantes, dans les « Echo des Turnes » des années 1925/28 :

Echo des Turnes n° 63 du 15 novembre 1927 : Le roi Fouad d'Egypte, en visite en France, découvre l'Ecole Centrale des Arts et Manufactures. Lors du repas officiel, il précise au président de la République Gaston Doumergue : « *Ce qui m'a frappé à Centrale, c'est l'impression de visiter une grande usine en pleine activité. En passant ensuite à Polytechnique, j'ai eu l'impression d'entrer dans un musée.* »

Ce fut, parait-il, l'occasion, pour le professeur DUFOUR qui adorait faire des calembours, d'ajouter ce commentaire : « *Il faut laisser le Sphinx s'taire* »

Echo des Turnes n° 62 d'octobre 1927 : Dans le registre de Cîteaux, on peut lire cette déclaration de la Direction : « *Les élèves ingénieurs sont priés de ne pas détourner les lavabos vers d'autres fins pour lesquelles des locaux spéciaux ont été prévus à chaque étage* ».

Lors de leur dernière visite à Châtenay, André DENIS et Ronald MATTATIA ont discuté de leurs souvenirs avec les jeunes journalistes du P.I. Leur parlant de son extrême jeunesse, DENIS a précisé : « *C'était avant la guerre* » pour s'entendre questionner par le plus jeune : « *Laquelle* ? ». Voila qui vous range gentiment au rayon des diplodocus…

## **5 - 2 POUR ENTRAINER VOS MENINGES.**

## **SOLUTION DU PROBLEME PRECEDENT**

ENCORE UNE HISTOIRE DE RUCHE…

Rappelons le problème : Par une belle journée ensoleillée, deux garçons, passionnés l'un comme l'autre par l'observation des insectes, regardent les abeilles butiner dans un jardin botanique.

Chacun fait un compte rendu de ses observations.

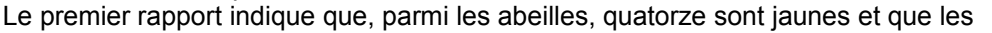

autres sont brunes. Douze des abeilles sont des mâles. Treize sont grandes et les autres petites. Parmi les jaunes, quatre sont grandes, cing sont des mâles et trois des mâles sont grands. Une seule abeille est à la fois grande, mâle et jaune et toutes les abeilles possèdent au moins une de ces caractéristiques.

Le second rapport est totalement différent. D'après lui, la moitié des abeilles est attirée par le trèfle, un quart l'est par les pissenlits, un septième semble préférer les hyacinthes et les trois abeilles restantes vont et viennent, ne semblant pas avoir de fleur de prédilection.

La question, cher camarade, est de savoir si ces rapports sont dignes de foi, et dans le cas contraire, lequel des deux (ou les deux) ne l'est pas ? En outre, d'après vous, ces comptes rendus concordent-ils ? Qu'en pensez-vous?

## Solution :

 Déterminons combien il y a d'abeilles d'après le premier rapport, puis en nous fondant sur le second. Notons tout d'abord que d'après le premier rapport, chaque abeille correspond exactement à l'un des hui types suivants :

- 1. grande jaune mâle
- 2. grande jaune femelle
- 3. grande brune mâle
- 4. grande brune femelle
- 5. petite jaune mâle
- 6. petite jaune femelle
- 7. petite brune mâle
- 8. petite brune femelle

 Il nous faut maintenant trouver combien il y a d'abeilles dans chacun de ces types. Dans la mesure où une abeille ne peut appartenir qu'à un des huit types, nous additionnerons ensuite les huit nombres pour obtenir la réponse.

1. On nous dit qu'il n'y a qu'une abeille de ce type-

 2. Etant donné qu'il y a quatre grandes abeilles jaunes et qu'une seule d'entre elles est mâle, les trois autres sont femelles, du type 2, grandes, jaunes femelles.

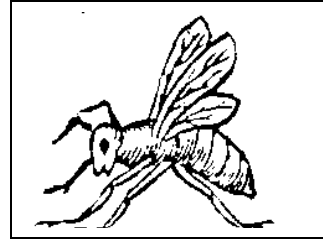

## **VIVE nos ANCETRES n° 56 mars 2009**

3. Puisqu'il y a trois grands mâles et qu'un seul est jaune, il doit y avoir deux grandes abeilles brunes mâles.

 4. Nous avons compté jusqu'à présent six grandes abeilles (1 jaune mâle, 3 jaunes femelles, 2 brunes mâles) : les sept abeilles restantes doivent donc être grandes, brunes et femelles.

 5. Comme il y a cinq mâles jaunes et qu'un seul d'entre eux est grand, il doit y avoir quatre petites jaunes mâles. 6. Sur les quatorze abeilles jaunes, l'une est du type 1, trois du type 2 et quatre du type 5, ce qui fait huit au

total. Le reste des abeilles jaunes doit erre du type 6. Il y a donc six abeilles du type 6. 7. Des douze mâles, un est du type 1, deux du type 3 et quatre du type 5, ce qui

représente sept abeilles. Les cinq mâles qui restent doivent être du type 7. 8. Il n'y a aucune abeille de ce type. Nous savons en effet que chaque abeille

doit posséder au moins une des qualités suivantes, à savoir être grande et/ou mâle et/ou jaune.

 En faisant le total des abeilles de chaque type, on trouve vingt-huit abeilles. Si ce premier rapport est correct, il y avait vingt-huit abeilles.

En ce qui concerne le second rapport, le calcul est plus facile : si x représente le nombre d'abeilles, nous avons

l'équation xl $2 + x/4 = x/7 = 3 = x$ , dont la solution est

 $x = 28.$ 

Les deux rapports sont donc parfaitement compatibles, et il n'y a aucune raison de douter de l'un comme de l'autre.

## **NOUVEAU PROBLEME :** LE CHIFFRE 100.

Comment obtenir le chiffre 100 en utilisant les dix chiffres de 0 à 9, et une seule fois chacun ?

## **5 - 3 LE COURRIER DES LECTEURS**

## **A PROPOS DU BULLETIN N° 55.**

De Jean van den BROEK : « *Félicitations et merci pour le superbe bulletin 55. Bonne année*. »

De Pierre BONNET : « *Bravo pour le dernier bulletin tous les articles sont passionnants je vais envoyer à mon frère ancien mineur l'article sur l'accident de Courrières* ».

## **Et des Cdrom Caricatures et de « Paroles de Centraliens**.

De Jean-Claude CORAI :

*J'ai maintenant lu / visionné l'ensemble des deux magnifiques documents en objet, mais il faudra que j'y revienne encore souvent, tellement ils sont riches ! Il est dommage de constater que pas mal de bonnes traditions se perdent et que, depuis une trentaine d'années, on ne trouve plus de caricatures.*

De Pierre NGUYEN HUU (76) :

Il vient de lire la revue « Centraliens » de décembre et nous écrit : « *Ta livraison des "perles" de centrale dont je viens de prendre connaissance dans la revue n° 590 vient de prendre la place qu'elle mérite dans mes dossiers de rigolothérapie, c'est à dire dans les sommets réservés aux pistons et aux amis* »

N.D.L.R. Nous ne résistons pas à vous livrer ce proverbe africain mentionné par notre camarade Ngyen Huu :

**En Afrique, un vieillard qui meurt, c'est une bibliothèque qui brûle...**

Voila qui s'applique très bien à notre rôle d'anciens, pour sa fonction « mémoire ».

## **Et du site Web.**

Mme Monique Loubière Rembert a écrit à l'Ecole : Je serais désireuse de savoir s'il est possible d'avoir des informations sur un très "ancien élève " de l'ECAM? Avez vous un service d' archives sur les anciens élèves et comment faire pour y accéder , afin d'obtenir des informations sur l'un d'entre eux, et sur ce qu'il est éventuellement devenu après son diplôme, suivi de carrière par exemple, etc ?

En effet mon arrière grand-père Edgar Noël Rembert né le 25/12 1866 à Hell-ville Nossi-Bé, fut diplômé de votre école le 8 août 1888 et en reçu le "Certificat de Capacité" (dont j'ai le document), mais ensuite qu'a-t-il fait?

## **Autres Courriers des lecteurs.**

De Pierre BONNET, qui nous envoie une carte de vœux de Tsang Ge sous la neige :

« *il y a un démon farceur dans le logiciel des bulletins : chaque fois que j'en lis un j'ai des messages d'erreur et même une fois un plantage grave; les mânes des ancêtres apparemment n'apprécient pas l'informatique; préfèrent-elles les tables tournantes ?* »

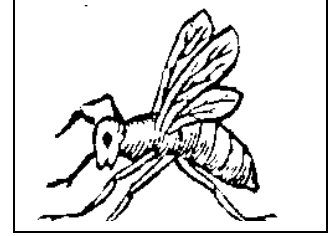

De Raymond FRAYSSE, en réponse à notre appel de photo pour le trombinoscope :

« *Je t'envoie une photo aérienne où je plonge dans une piscine. L'occasion de te poser le problème que m'avait soumis mon frère Paul (promo 34) pilote d'essai chez Breguet : quels sont les deux critères spécifiques essentiels pour un bon pilote d'essai ?* »

Raymond nous a promis de nous répondre dans le prochain numéro, mais il attend au préalable vos propres suggestions.

De Michel JACOTY :

Merci de préciser que, le 8 octobre, je parlerai plus précisément de « Toulouse et le pastel ».

De Bertrand COR, qui a retrouvé une parente grâce au site Web de notre Cercle. Merci c'est en effet une cousine côté Franc-Comtois (ma Maman) où nous ne sommes pas bien nombreux et je suis très heureux de ces retrouvailles. Elle avait aussi contacté notre camarade Dormeuil

D'Emeric d'HAUTEFEUILLE, qui a vu récemment le film *« Le vieil homme et son chien » avec Jean-Paul Belmondo* « *Aphasique, je n'ai compris qu'une partie des paroles mais j'ai compris presque toutes les images et j'ai beaucoup admiré Belmondo et les très bons acteurs qui l'entourent. Le « vieux Charles » fait bien comprendre la compassion, tellement importante pour nous autres infirmes, handicapés ou accidentés. Nous souhaitons tant en recevoir de notre prochain, plus encore de nos proches. ».* N.D.L.R. Merci, Emeric, pour ce témoignage très émouvant.

De Jean-Claude CORAI à DENIS et MATTATIA pour leur dernier article «dans « Centraliens » :

« *J'ai été très ému et fier de trouver "mon" affiche dans le dernier "Centraliens". Merci de cet honneur. A travers votre article il est agréable de constater que, malgré les évolutions, voire les "mutations", le dialogue est toujours possible entre les générations de pistons et que les jeunes s'intéressent encore à l'histoire* . »..

De Bertrand COR, à propos du projet de voyage à Reims :

Vous irez voir la Bibliothèque Carnegie. Carnegie est pour moi un patronyme lié à celui de mon grand-père maternel le Professeur Théodore Guilloz. En effet, le mécène Carnegie avait également fondé un prix annuel aux victimes de la science. Mon grand-père qui était à la fois diplômé de pharmacie et de médecine de l'université de Nancy, a consacré une partie de sa vie de chercheur au développement des Rayons X en matière de médecine clinique. Il ne prit conscience qu'assez tardivement des conséquences ravageuses de ces rayons qui avaient commencé par le rendre malade avant de ronger ses doigts. Le mal était fait mais, pour répondre aux besoins de la médecine, le Pr Guilloz, au mépris de toute prudence qui aurait entravé la rapidité de ses recherches, a persévéré dans la manipulation sans protection. Cet acte de courage lui valut en 1913 la médaille d'Or de la Fondation Carnegie. Médecin-capitaine pendant la guerre, il fut nommé chef du Service de Radiologie des 20ème et 21ème régions, et fit tous ses efforts pour créer des postes de radio-stéréoscopie dans les différentes formations sanitaires de ces secteurs. Il fit faire à la médecine un grand bond en avant notamment par l'utilisation des rayons X à la détection des éclats d'obus à l'intérieur des chairs pendant la guerre 1914-1918. Il est mort en 1916, épuisé par la leucémie et la radiodermite.

Une plaque commémorative a été apposée en 1930 au nouveau local affecté dans l'Hôpital Civil de Nancy au Service Central d'Electroradiologie, à la mémoire de Théodore GUILLOZ, initiateur de ce service.

 Le 27 février 1988, à l'occasion de son centenaire et grâce à l'action et à l'intérêt pour l'histoire de son chef, le Doyen Roland, le service de radiologie de l'hôpital Central de Nancy est devenu « service d'imagerie Guilloz ».

Le 14 avril 2003 a vu la création d'un prix de thèse de médecine, « Le Prix d'imagerie Guilloz » destiné à récompenser le travail d'un interne sur l'imagerie, soutenu à Nancy et faisant l'objet d'une communication dans une réunion de radiologie.

N.D.L.R. d'André DENIS. Merci à Bertrand pour ce témoignage direct. J'avoue, pour ma part, que j'ai sur mon bureau une plaque de bronze avec le nom de mon père, qui reçu en 1926 la médaille Carnégie des héros civils, pour avoir tenté, au risque de sa vie, de sauver des mineurs stéphanois pris dans un coup de « poussier ». Petit, je me posais des question en regardant, sur cette plaque, un homme nu agenouillé devant une gloire aux ailes déployées. Que faisait mon père, à poil, devant cette femme à demi dénudée ?...

## De Ronald MATTATIA

qui nous envoie d'innombrables dessins, photos et textes glanés lors de ses recherches, dans le cadre de sa collection de souvenirs sur l'Ecole. Ceci nous permet d'enrichir le Cdrom « Caricatures », le dico pistonnal « Paroles de Centraliens » et de préparer moult autres futures publications, pour le plus grand bien de notre Cercle et de ses finances.

## **Des nouvelles d'Internet :**

De Monique Loubière-Rembert à qui nous avons envoyé des renseignements récoltés dans les annuaires pistons sur un de ses ancêtres :

« *Je vous remercie vivement de votre réponse qui m'a beaucoup intéressée, je me permets de vous donner une précision* 

*sur Nossi-bé, c'est une toute petite île au Nord ouest de Madagascar.*

*Ce n'est pas facile de retrouver des aïeux et voilà que grâce à vous une trace se fait visible.... Dans l'attente de la suite.* »

De Claude de Mayo (36) :

Nous lui avons demandé l'autorisation de publier dans le Piston Information des extraits de ses mémoires Elle nous a répondu positivement, et nous l'en remercions. Elle nous signale qu'elle vient de faire paraître son premier roman sur Internet, et nous envoie l'adresse de son site : <http://jeuxdecouleurs.site.voila.fr/>

De Roger Le Masne, inépuisable fureteur, qui nous envoie l'adresse du site où vous pourrez lire la merveilleuse histoire d'un escalier miraculeux. Allez le visiter et répondez à sa question : « Un piston saurait-il aujourd'hui construire une telle merveille ? » :

Tout lire sur [http://www.christ-roi.net/index.php/L'escalier\\_de\\_Santa\\_Fe](http://www.christ-roi.net/index.php/L)

Rappelons ici que notre camarade vient de sortir une édition compléte de son œuvre « Le Livre des polyèdres », un ouvrage remarquable que tout centralien doit avoir dans sa bibliothèque. Roger se propose de vous envoyer le décryptage de la couverture qu'il a fort bellement composée. Pour le contacter...

## <span id="page-26-0"></span>**5 - 4 DE NOUVEAUX ADHÉRENTS**

- Nous sommes heureux d'accueillir Gérard PATERNOSTER de la promo 51. Il habite 21bis rue Solferino à Lille (59800), tel. 03.20.30.78.17. Son courriel : [ggpater@gmail.com](mailto:ggpater@gmail.com)

- Nous saluons aussi l'arrivée toute récente d'Alain DERRIEN, qui fait partie de nos camarades de la 68 contacté par Henri DUCHATEAU. Voila ce qu'il nous écrit :

Je ne sais comment justifier avec plusieurs mois de retard pourquoi je n'ai pas donné suite immédiatement au message amical de Centrale-Généalogie.

Il y a bien sûr une coupable négligence, il y a aussi le fait que cette période était pour moi celle du passage au statut de retraité, doublé d'un déménagement de banlieue parisienne vers une nouvelle région (Annecy) avec les soucis de réinsertion dans un nouvel environnement.

Lorsque j'avais répondu à l'enquête sur mes centres d'intérêt, je ne ciblais pas la généalogie en tant que telle, mais c'était une époque où mon épouse terminait avec l'aide d'un biographe un recueil personnel de la vie de ses ancêtres. Elle venait en effet de découvrir des documents sur ses origines maternelle polonaise et paternelle russe, et avait ressenti le besoin d'aller plus loin, d'une part pour approfondir les investigations et mieux connaître l'histoire de ses ancêtres, d'autre part pour consigner cette histoire afin de la transmettre au sein de sa famille. Enfin il s'est avéré que le constat de la cohérence de sa vie avec celle de ses ancêtres donnait un nouveau sens à sa vie. Cet ouvrage personnel est maintenant terminé, avec beaucoup de zones d'ombre et d'interrogations, mais cela faisait partie de la démarche.

Il restera dans un tiroir en attendant que les enfants aient la maturité de s'y intéresser...

Dans la foulée, le même biographe, devenu ami, entreprenait avec moi un prototype de bilan d'une vie professionnelle, en vue de promouvoir ce concept comme cadeau d'entreprise à un collaborateur partant à la retraite. D'abord sceptique, je me suis pris au jeu et j'ai été "bluffé" par le résultat, qui aide à une transition sereine.

Mon centre d'intérêt était donc la recherche de documentation familiale, plutôt que la généalogie à laquelle je ne connais toujours rien.

Cependant j'avais été séduit par la qualité et l'intérêt du bulletin trimestriel joint (n°51), dont je félicite les contributeurs, et je m'étais promis d'adhérer. C'est avec retard que l'occasion m'a été donnée du renouvellement 2009 de mon adhésion à l'Association ECP.

Question : Pour évoquer un personnage quelconque, il nous arrive de l'affubler du nom de "TARTEMPION". Connaissez-vous l'origine de ce pseudonyme ?

Réponse : Tartempion était l'un des pseudonymes du célèbre Landru...

## **5 - 5 - LISTE des MEMBRES cotisants à jour à fin mars 2009**

Les **astérisques** correspondent à l'envoi du bulletin par la Poste. Les autres le reçoivent chez eux Internet Les noms **soulignés** ont réglé leur cotisation 2009 Ceux qui ne sont pas soulignés posent un problème à André DENIS, que nous vous suggérons d'appeler. **Que ceux-là, dont les noms ne sont pas soulignés**

**Parmi les patronymes ici bien alignés Se hâtent de mettre à jour, enfin, leur compte Pour ne pas amener le rouge de la honte Trahir leur renommée !...**

\*ALEXANDRE Christophe BASTIEN Jean-Charles \*BEHAGHEL Pierre **BEHMO** Simon \*BLIN Pierre, \*BLOT Robert, BOITET Colette BONNET Pierre BORDES Jean-Louis BREON Hubert BRUN Jany, CHAPUIS Pol, CHARRIER Christian, CHAUDON Yves ; CHAUVIN Jean-Louis; \*CHENEVIER Henri + \*CLAUDON Jean COIFFARD Jean-Paul COR Bertrand COSTA Charles, \*DAGRON Gérard; DELEUZE Frédéric, \*DELPEYROUX Paul ; DENIS André ; DERRIEN Alain DORMEUIL Jacques : DUCHATEAU Henri; DUCROS Alain DUVAUX-BECHON Isabel FINES Jean-Joël FLORIOT Gérard; \*FRÉGEAC Pierre, GINISTY Christian

\*GONDINET Henry, GONIN Stéphane, GOUDEAU Roger-Victor, \*GOULET Brigitte, GALIMBERTI Michel, GAUTIER Claude, GUASCO Raymond \*GUISE Pierre, HAINGERLOT Jacques \*HANAPPIER J-Jacques HANTZ Michel D'HAUTEFEUILLE Emeric HOUYEZ André, JACOTY Michel JOUANEN Henri-Pierre ; LAFEUILLADE Maurice LAPEYRE Jacques LARREUR Jean-Pierre, LARVOIRE Michel, LAVAUD Pierre, le MASNE Roger LECOZ Jean, LECOMTE Hector, \*LONGEAUX Pierre MALLARET Jean MARTIN Jean MATTATIA Ronald \*MAUNOURY Claude MERESSE Claude; MICHEL Claude \*MOREL Charles MORLOCK Jean-Yves ; \*NOIRBENT Geneviève

PALLIER Gaston PARIS Daniel \*PAROT Daniel PATERNOSTER Gérard PELLETIER Etienne PEROT François PERRARD François PETIT Pierre \*PINET Gérard; PINETTES Jacques PONSARD Noël, QURIS François RENAUD Pierre, \*RIFFLET Francis ROBIN Jean-Auguste de ROCHEFORT Albane \*RUELLAN Henri-Paul, \*SAILLET Gaston, SAINT LEGER (de) André SEREY Roger; STREMLER Jean-Pierre \*SURAUD Jacques TEILHET Albane THIEBAULT Gilbert \*TOCHÉ François TRUTT Jean-Claude van den BROEK Jean VEYRINES Jacques VEYSSEYRE Henri \*VIVIEN Maurice \*VINCENT Jean-Claude YHARRASSARRY J.R

.

**Soit 98 membres dont 29 "à jour" pour 2009. Merci à eux, le rouge est mis pour les autres…**

## **5 - 6 DE NOUVEAUX ADHÉRENTS**

- Nous sommes heureux d'accueillir Gérard PATERNOSTER de la promo 51. Il habite à Lille (59800), tel. 03.20.30.78.17. Son courriel: gapater@gmail.com

- Alain DERRIEN, de la promo 68, nous écrit : « *Je me réjouis de pouvoir ainsi devenir membre de Centrale-Généalogie. C'est une bonne nouvelle...qui s'ajoute cette semaine à la désignation d'Annecy comme candidate de la France aux JO 2018!. Mon adresse postale est celle de l'annuaire (74320 Sevrier)* »

Alain, merci de cette marque d'enthousiasme. Ton chèque est bien enregistré et ton numéro CGDC est le XX. Et pour les copains, son e-mail est [alain.derrien1@wanadoo.fr](mailto:alain.derrien1@wanadoo.fr)

# **6 - INFORMATIONS DIVERSES**

## **6 - 1 COTISATIONS**

- Le droit d'entrée pour tout nouvel adhérent est de **25 euros**, et il ouvre droit gratuitement au CD "Vive nos Ancêtres" reprenant toutes nos activités et publications depuis la création du Cercle.

- La cotisation annuelle (exercice du 1er janvier au 31 décembre) est fixée à **10 euros**, auxquels s'ajoutent **20 euros** pour ceux qui désirent recevoir, par la poste, le bulletin tiré sur papier avec illustrations en N&B. Le transfert dans votre boite courriel du bulletin en couleur est gratuit.

- Pour les inscriptions en cours d'année, la règle actuelle, non écrite, est que la cotisation est annuelle, pour l'exercice en cours. Une inscription en cours d'exercice donne seulement droit aux bulletins déjà parus dudit exercice, envoyées par courriel.

## **6 - 2 CERCLE GENEALOGIQUE des CENTRALIENS**

## **Activité créée en 1995 dans le cadre juridique de l'Association des Centraliens.**

Président et responsable des Réunions et des Relations Extérieures : **Gérard DAGRON ECP (51)**

Vice-président, Secrétaire et Trésorier : **André DENIS (58)**

Secrétaire chargé du Bulletin et des Visites : **Henri DUCHÂTEAU (51)**

Membres du Bureau : **Bertrand COR (58), Michel JACOTY (60), Ronald MATTATIA (68), QURIS (68).** Webmaster : **Michel HANTZ -58.**

Les articles publiés n'engagent que leurs auteurs, qui ont toute liberté et responsabilité dans leurs opinions ou affirmations scientifiques ou historiques. La reproduction des articles est soumise à l'accord préalable de "Vive nos Ancêtres".

Tout abus sera sanctionné selon les articles 425 et suivants du Code Pénal.

## **6 - 3 PUBLICATIONS**

Nous vous recommandons nos 3 séries de CD-R destinées à assurer la promotion de notre Cercle et à vous faciliter votre propre action de prospection par "bouche à oreille"

**1° Le CD "Vive nos Ancêtres"** est disponible dès maintenant. Participation : 20 € port inclus.

Pour ceux qui ont déjà la version 2004, une version sans étui est disponible à 10 € port inclus.

**2° Le CD "Caricatures"** est disponible dès maintenant. Participation : 20€ port inclus.

**3° Le CD "Archives"** La version définitive » avec le cas de la promo 27 est prête, 20€ port inclus.

Nous éditons aussi un livre sur le jargon de l'école : « **Paroles de Centraliens** » : 9 € port inclus.

## **6 - 4 PROGRAMME ACTIVITES 2009**

- 5 février : conférence Henri DUCHATEAU sur la conservation des documents.

- mars (date à préciser) ; visite de la bibliothèque Sainte Geneviève.
- -7 mai : conférence Bertrand COR sur le roman généalogique.

- 26/27 mai : voyage à Reims.

- *juin, juillet, août, septembre : vacances.*
- 8 octobre : conférence Michel JACOTY sur les métiers du pastel.
- novembre (date à préciser) : déjeuner débat avec Mme DURET, sur la généalogie enseignée aux enfants.

- 10 décembre : conférence Raymond GUASCO « du cap Corse au Venezuela ».

## **6 - 5 BORDEREAU D'INSCRIPTION pour les visites de Reims les 26 et 27 mai 2009,**

à détacher et à renvoyer à André DENIS 5bis rue d'Angiviller 78000 VERSAILLES Je soussigné (Prénom et NOM)…………………………………………….Promo…………. m'inscris pour … personnes pour les 2 jours prévues à Reims Je joins à cette demande la somme de 60 € x ….. = ….....  $\epsilon$ Que je règle par chèque ci-joint à l'ordre du Cercle Généalogique des Centraliens. Date : Signature